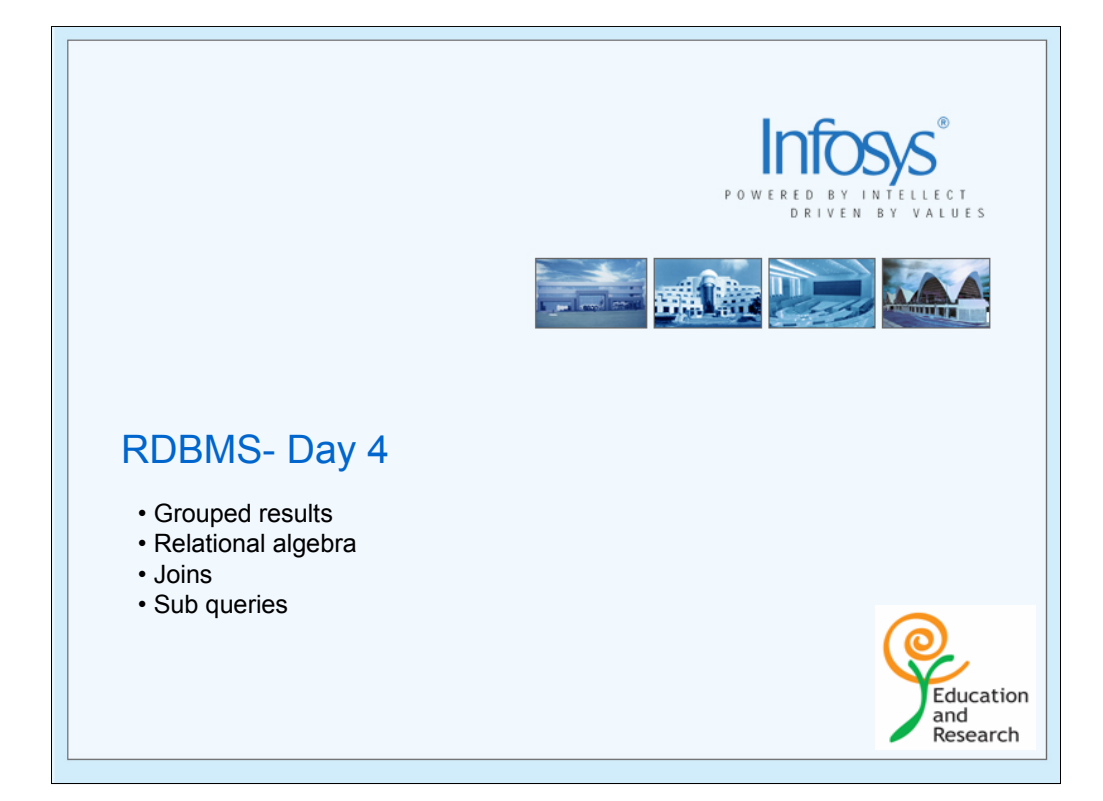

In today's session we will discuss about the concept of sub queries.

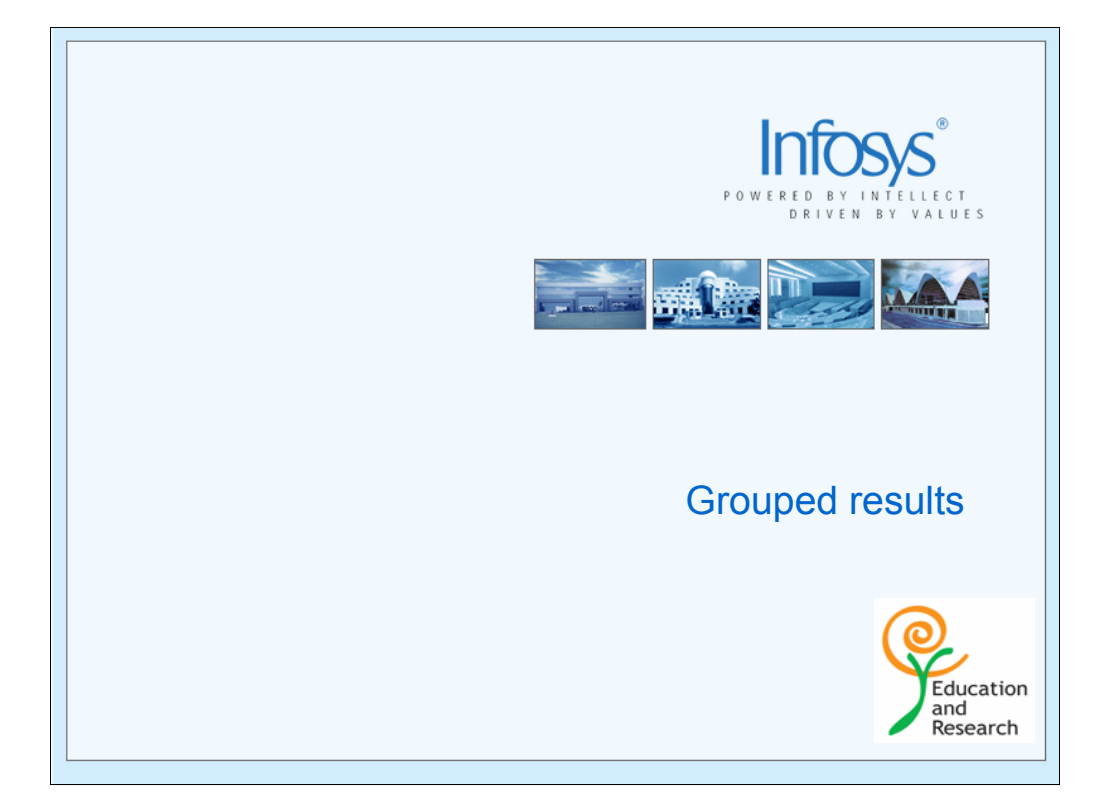

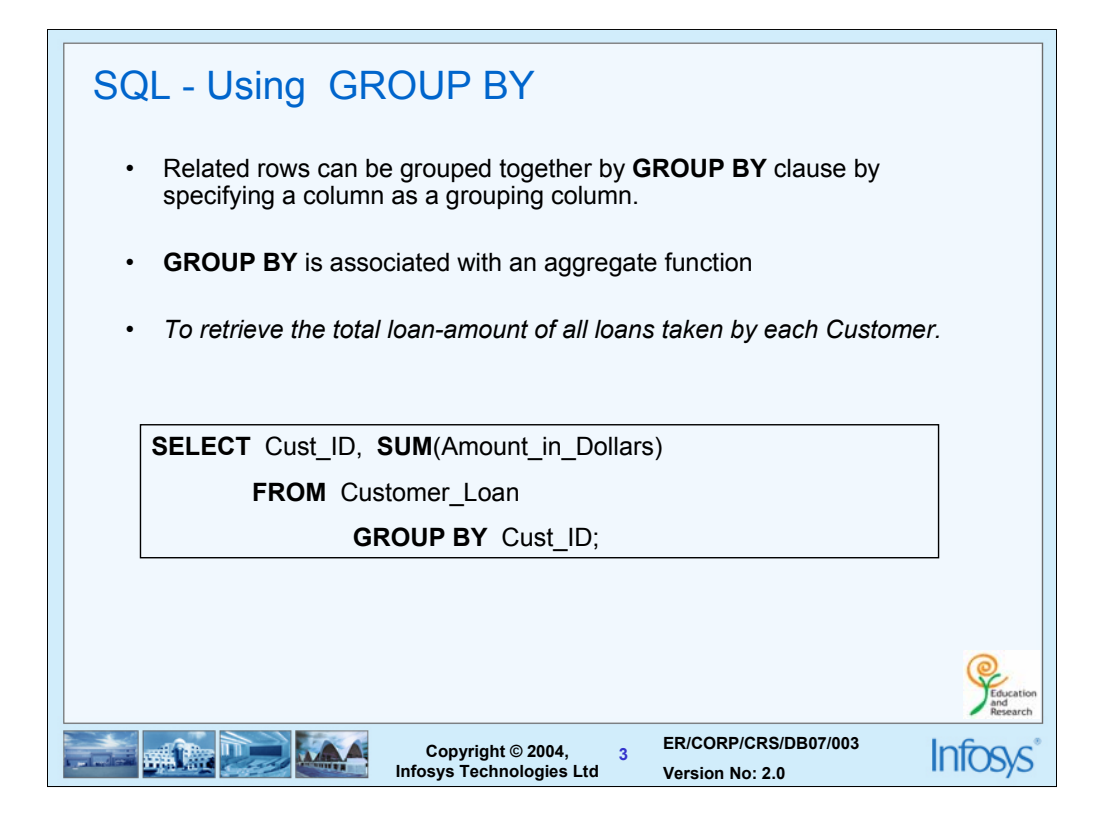

In the output table all the rows with an identical value in the grouping column will be grouped together.

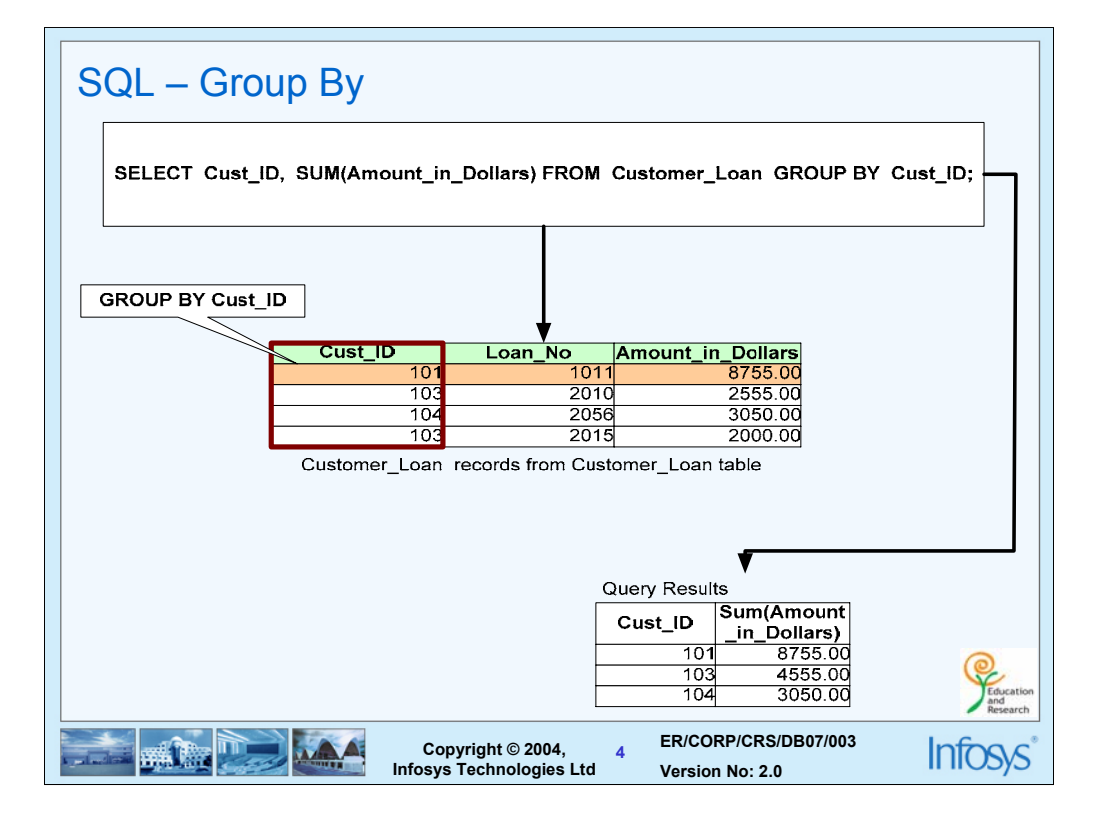

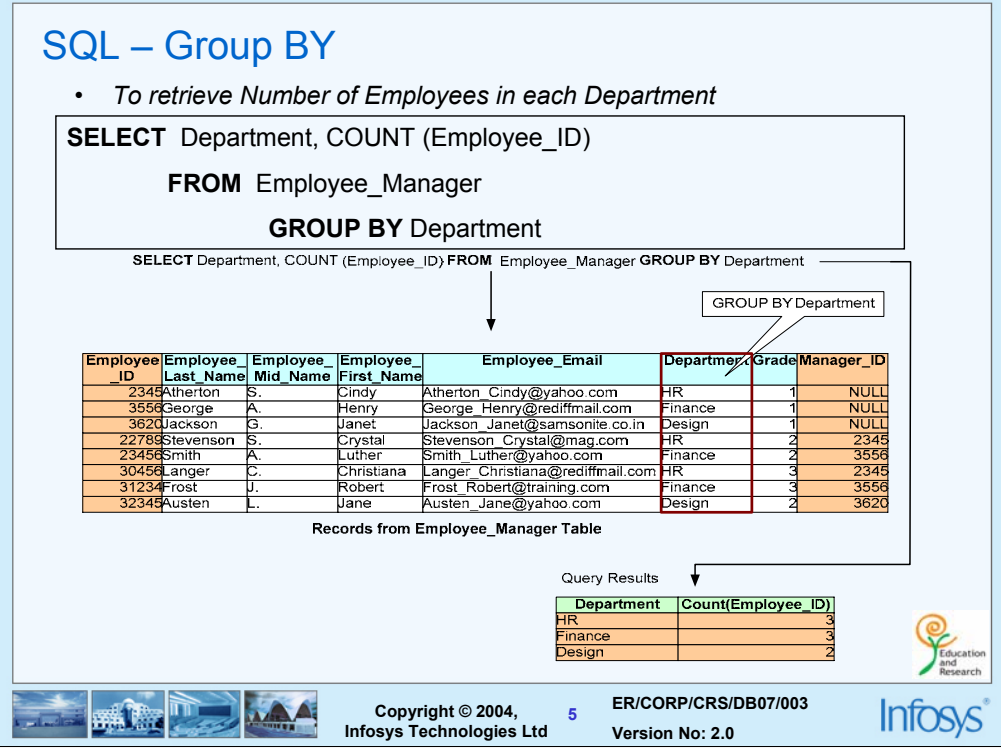

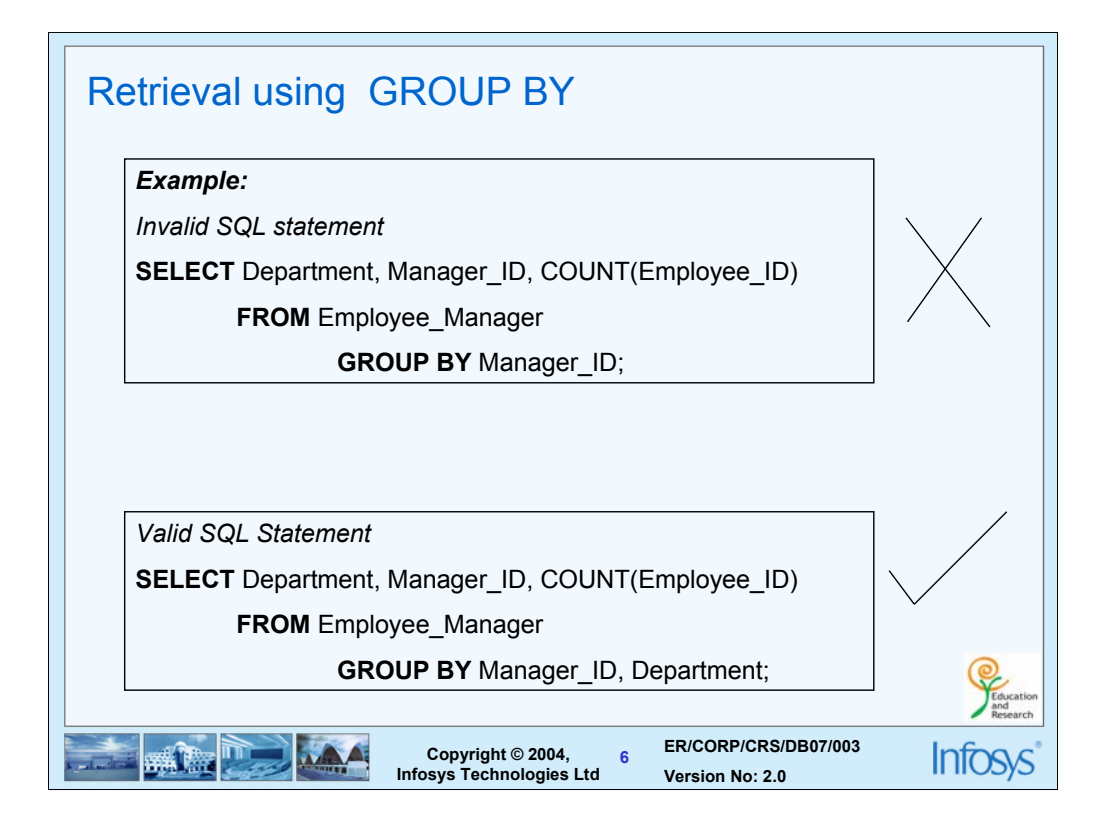

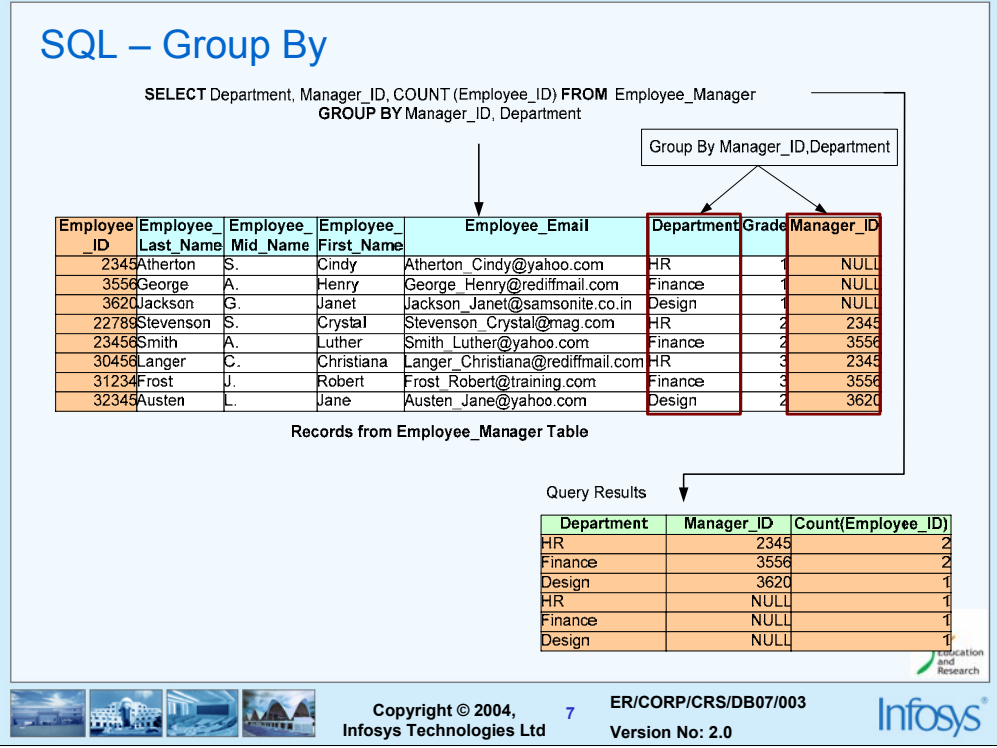

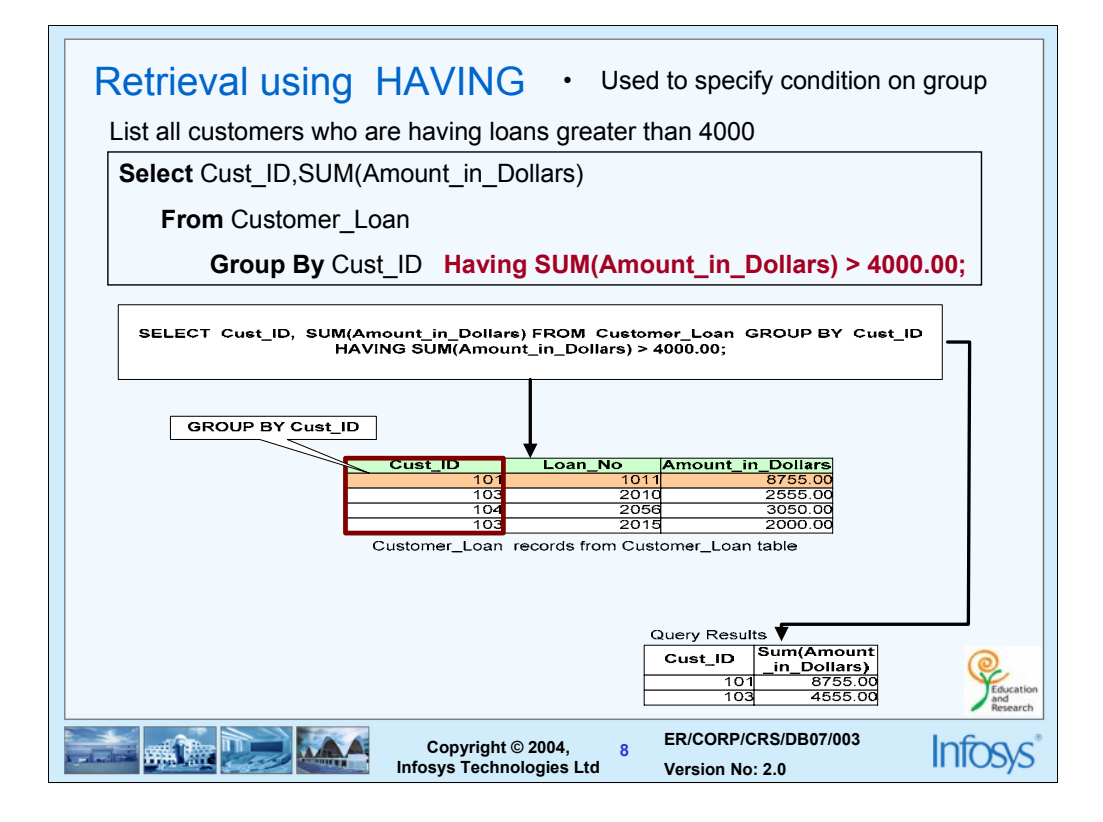

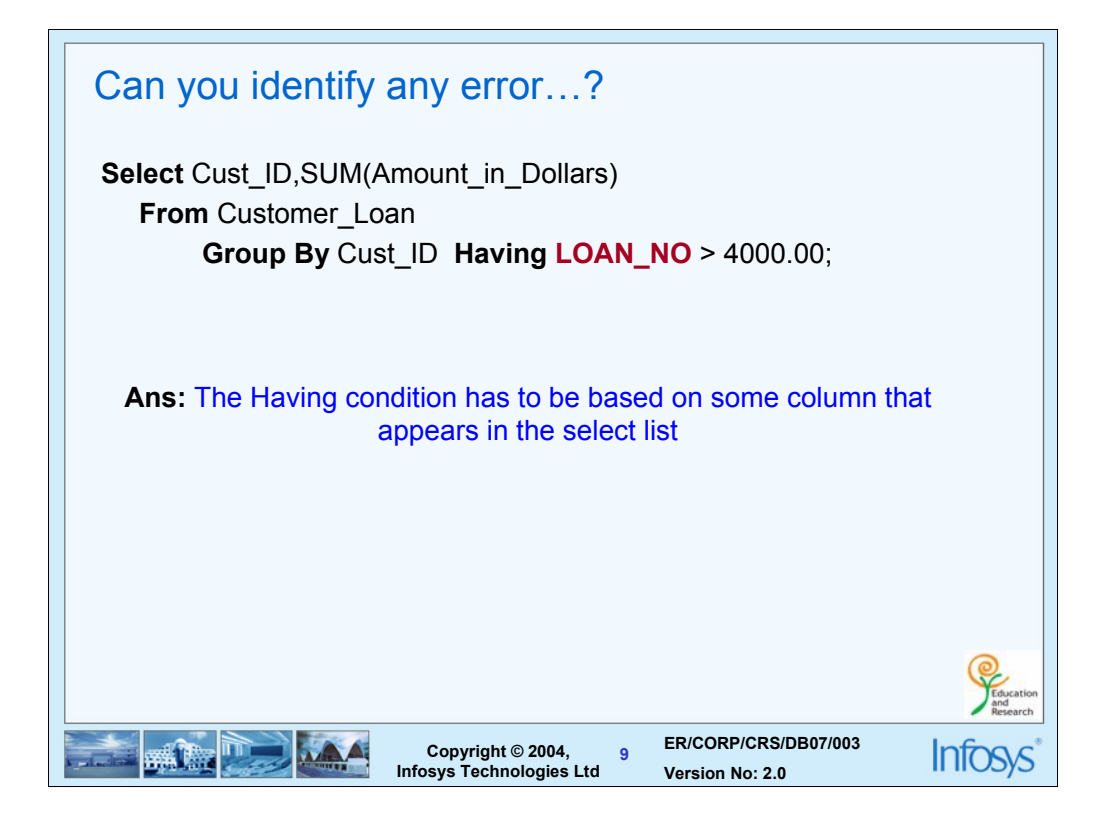

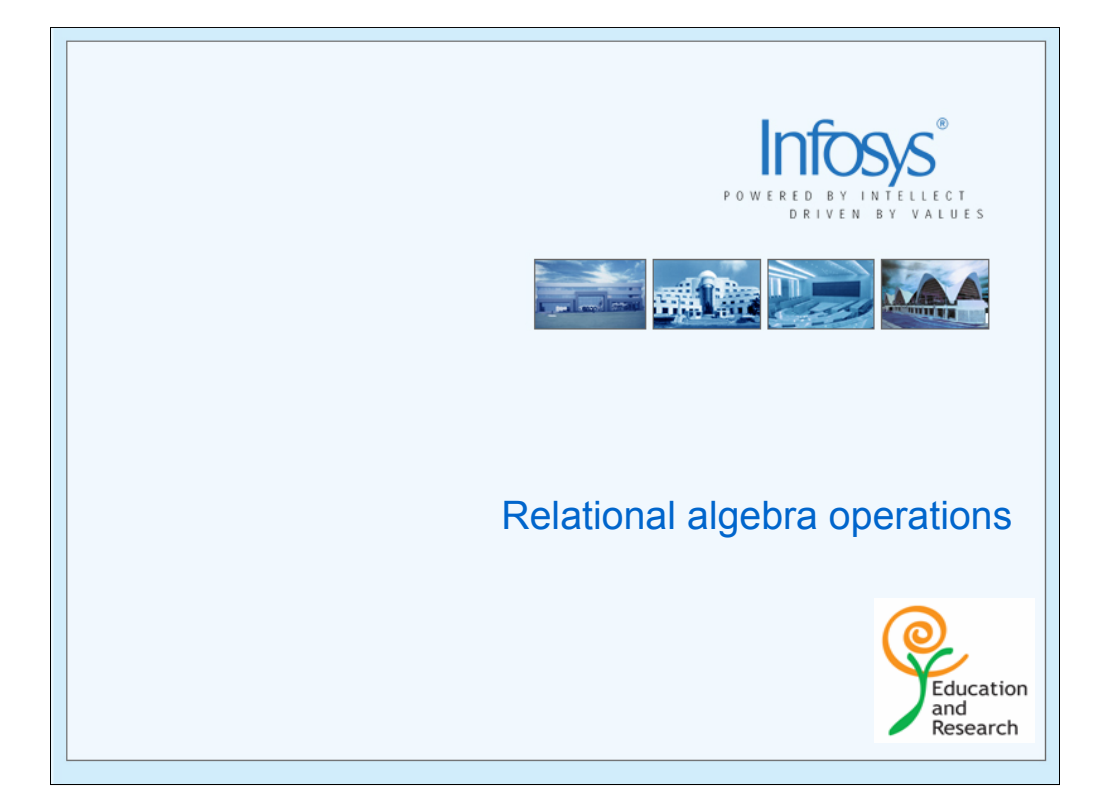

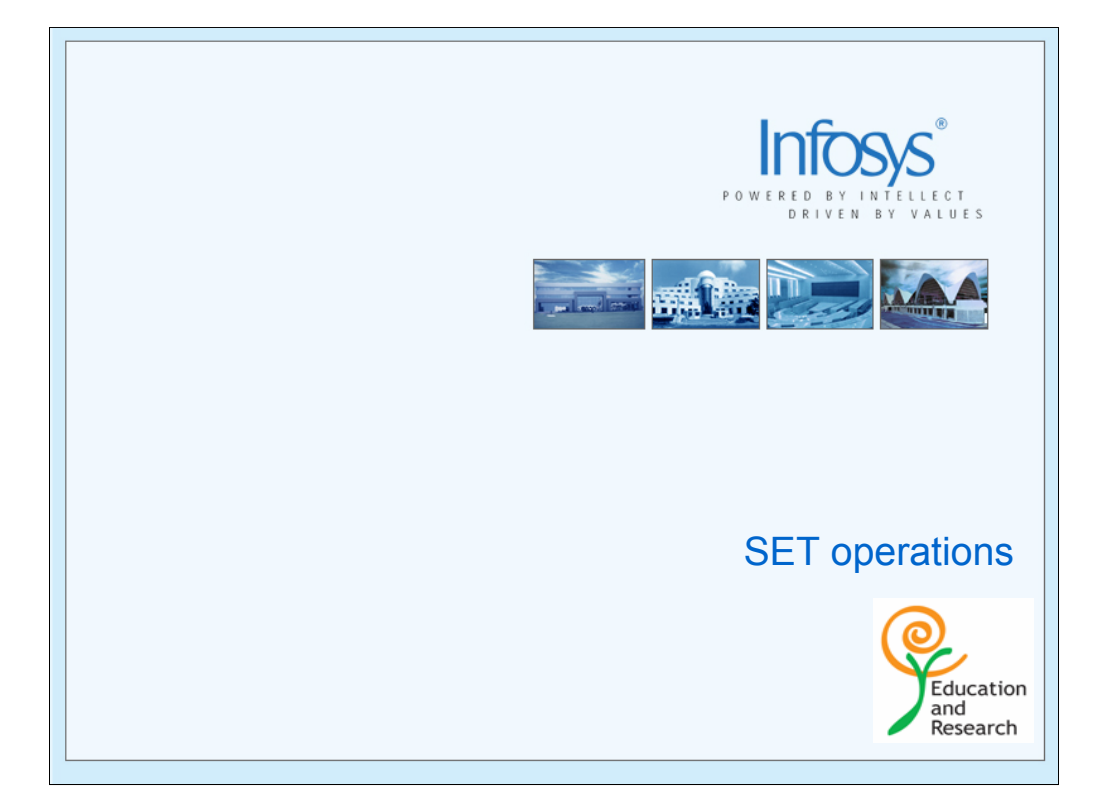

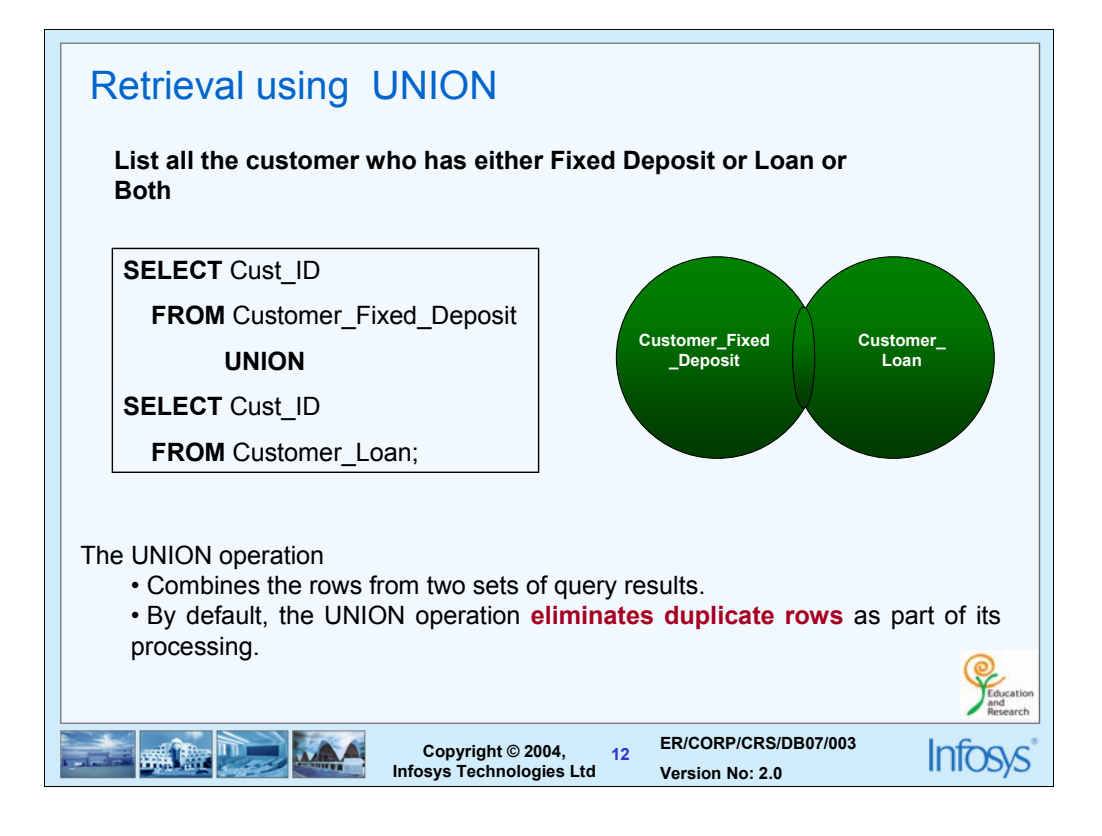

The results of two independent SELECT statements can be worked with using the SET operation – UNION. By default, UNION returns only distinct values. Union is like an "OR" operation. If the tuple occurs in relation 1 or relation 2, it is selected. Set theoretic notation indicates union as indicated in the slide

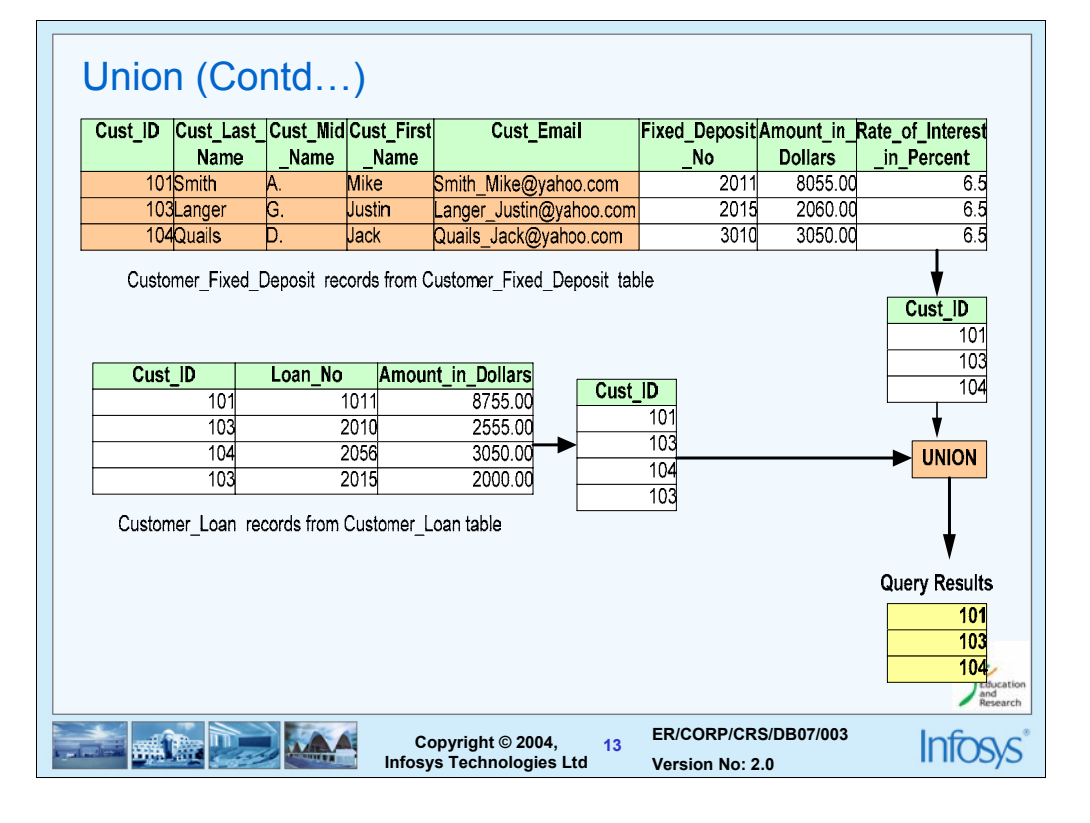

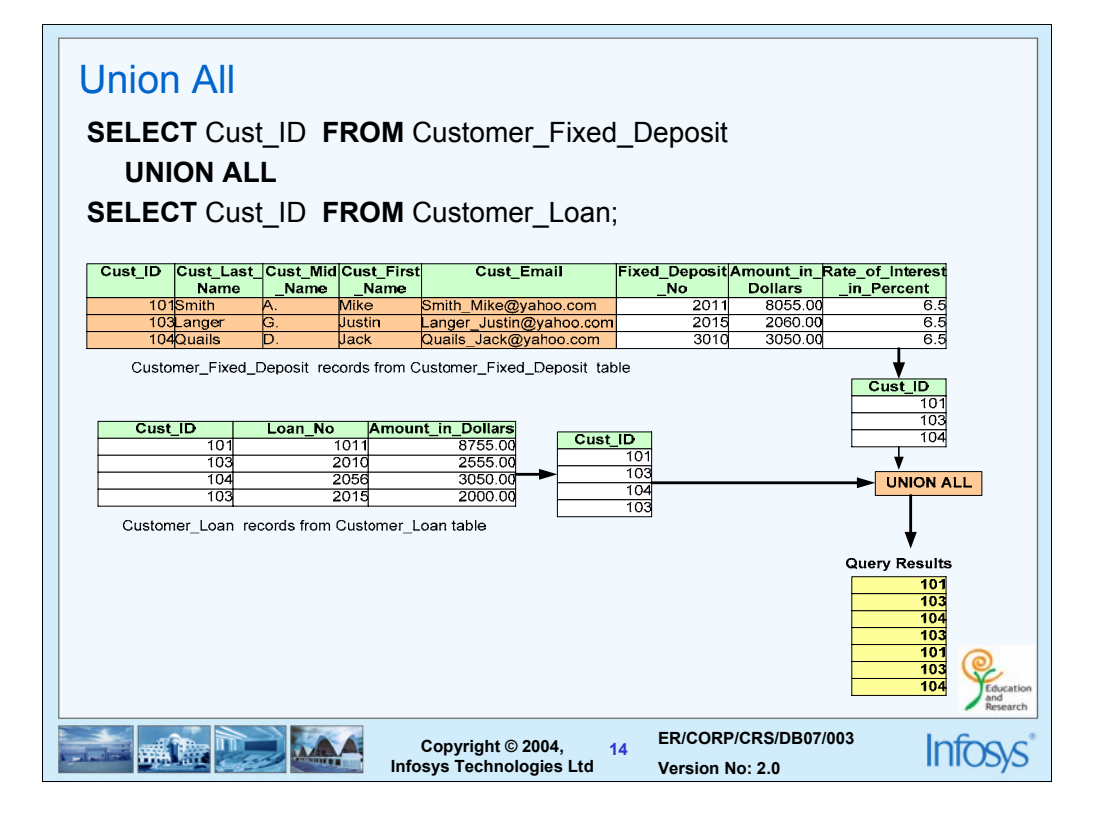

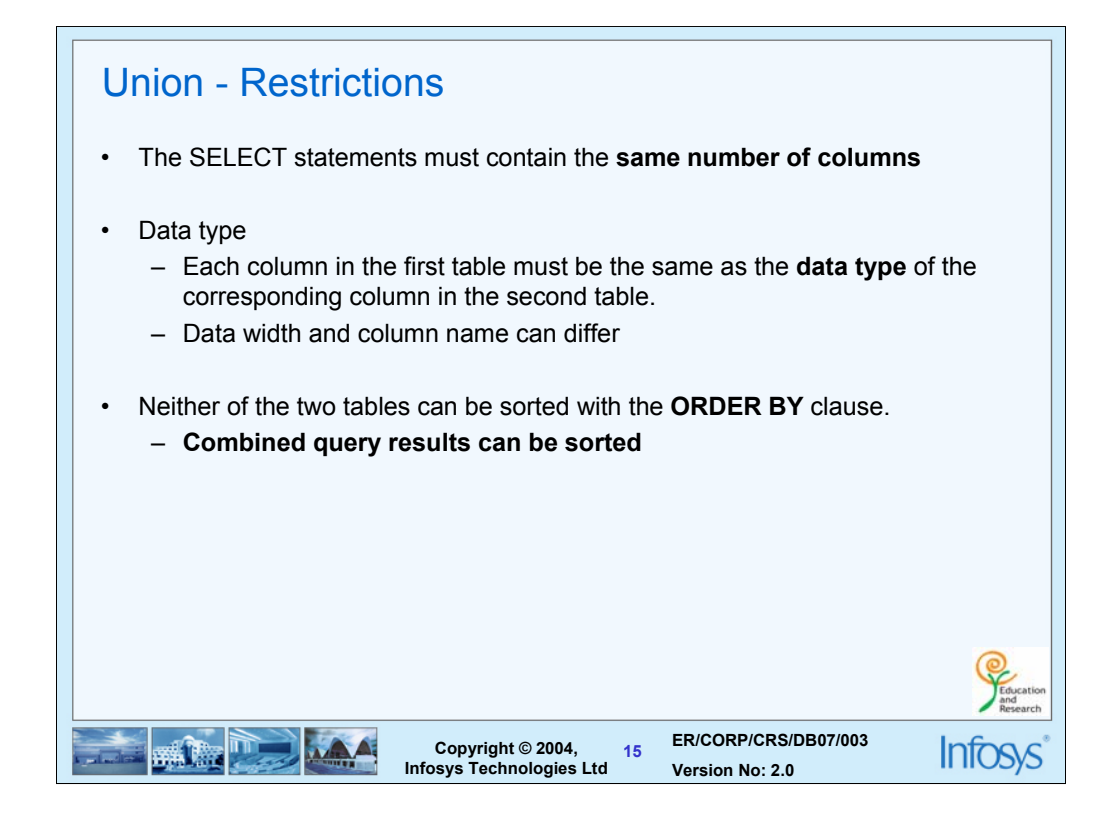

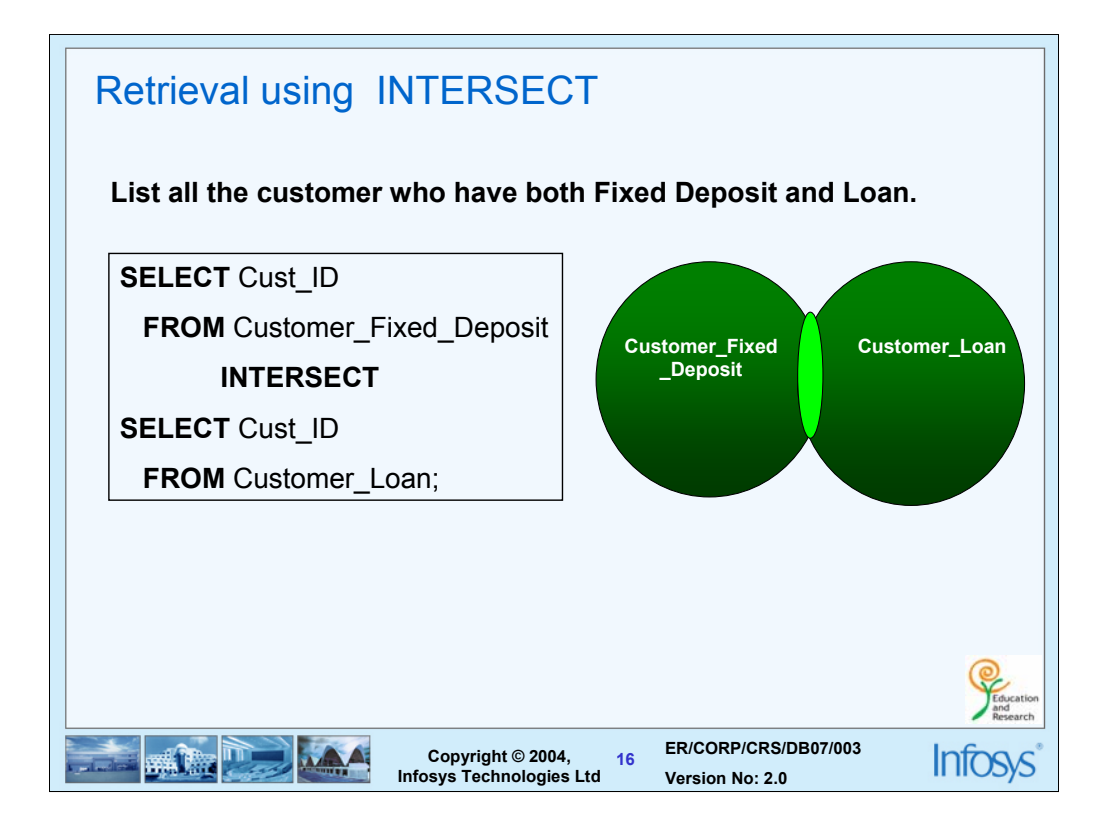

An intersection is an AND operation. It retrieves those tuples which are present in both relation

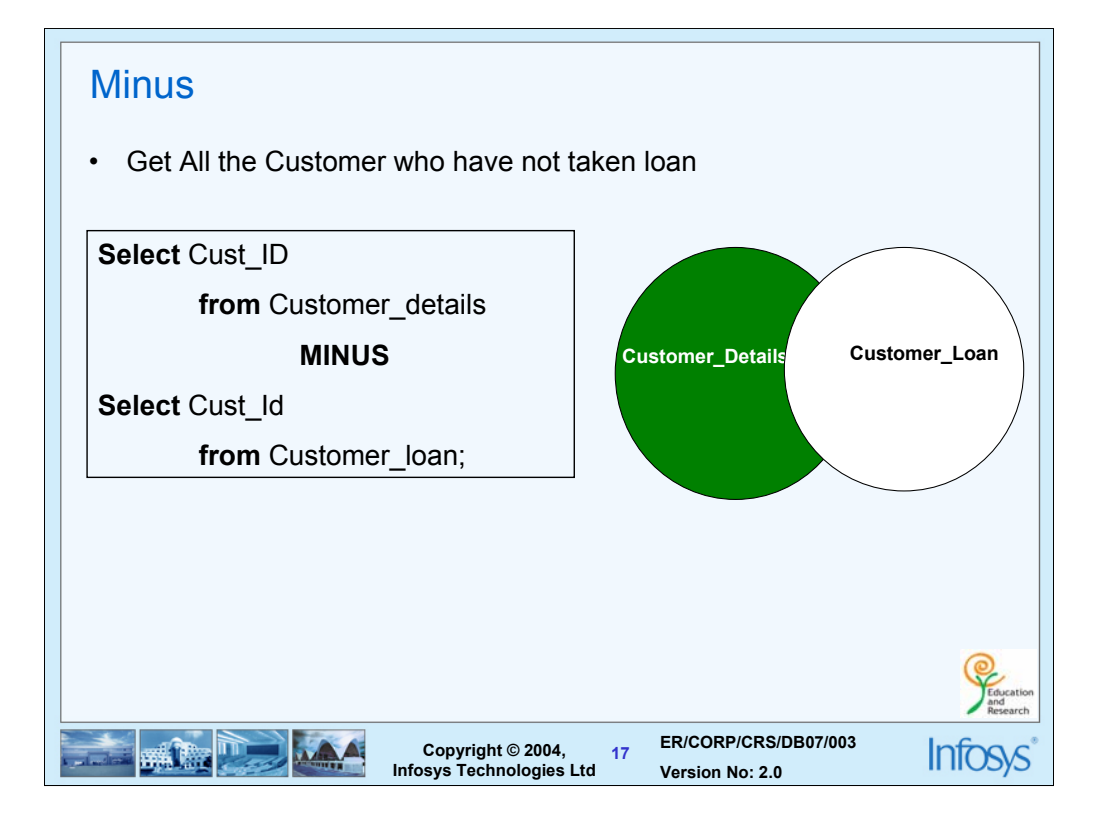

This is the difference operation. It retrieves tuples which are present in relation 1 but not in relation 2.

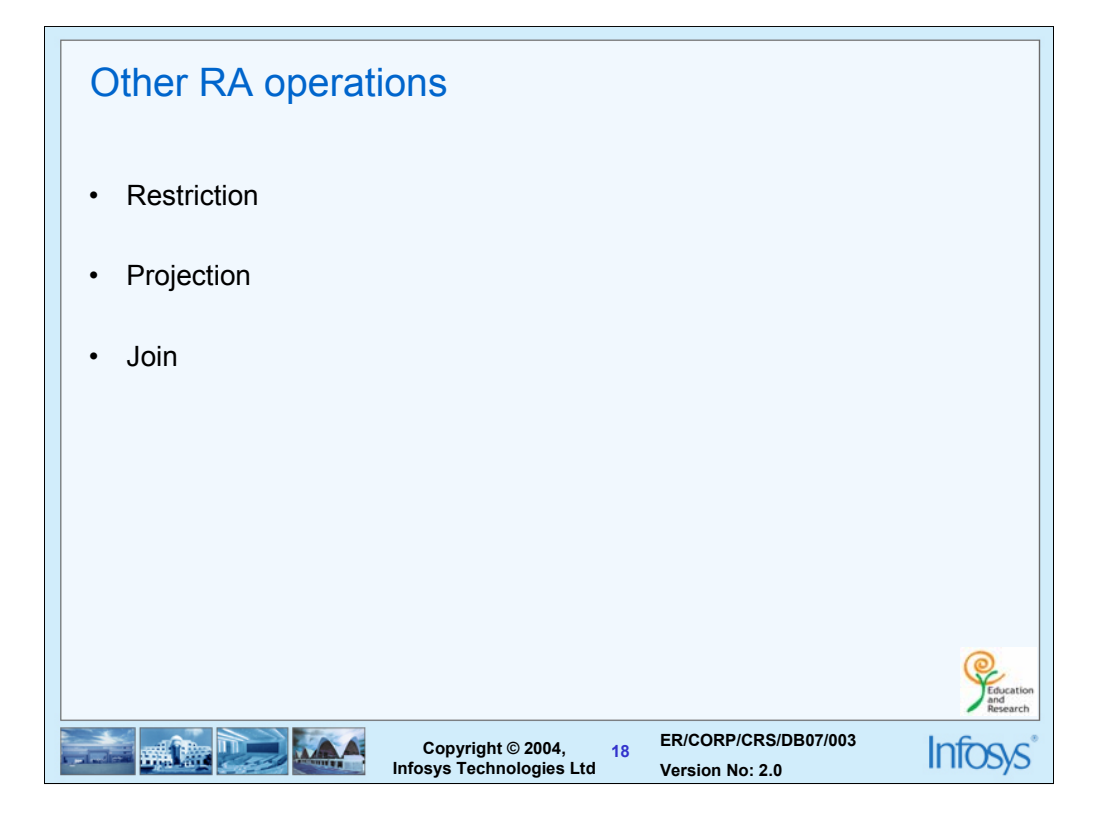

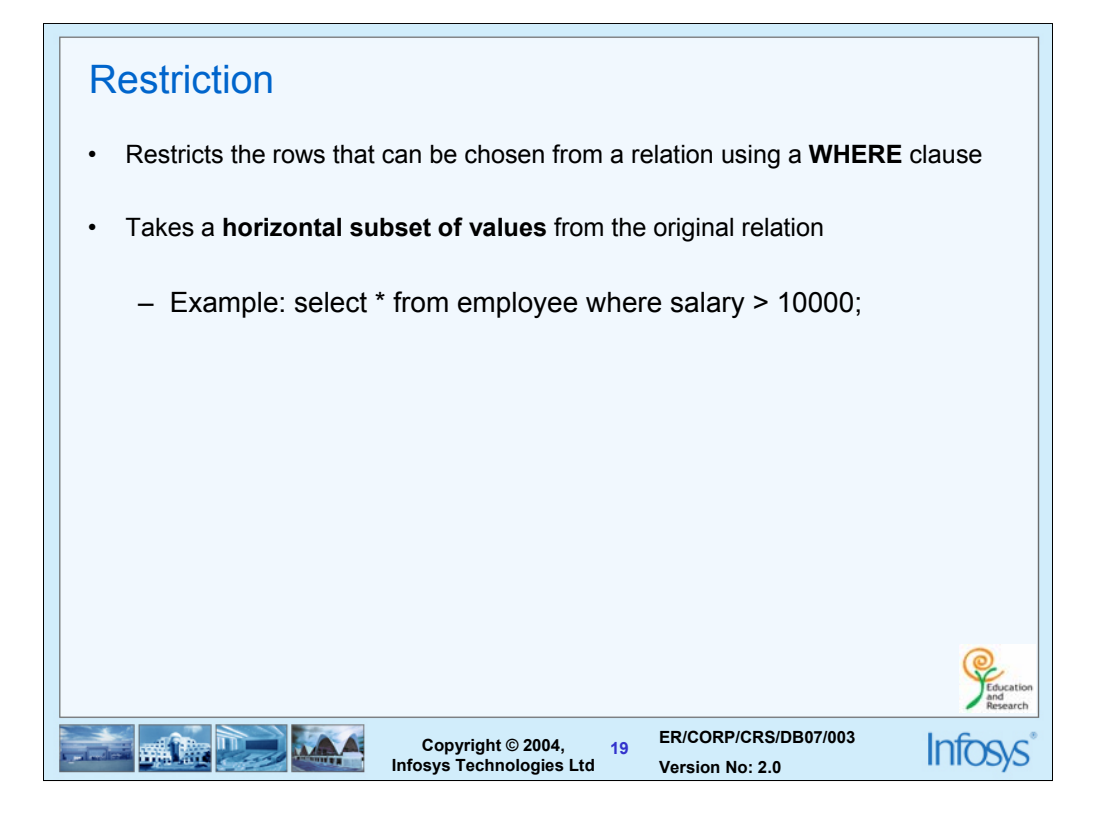

This will retrieve only those rows of the table which satisfy the condition in the where clause

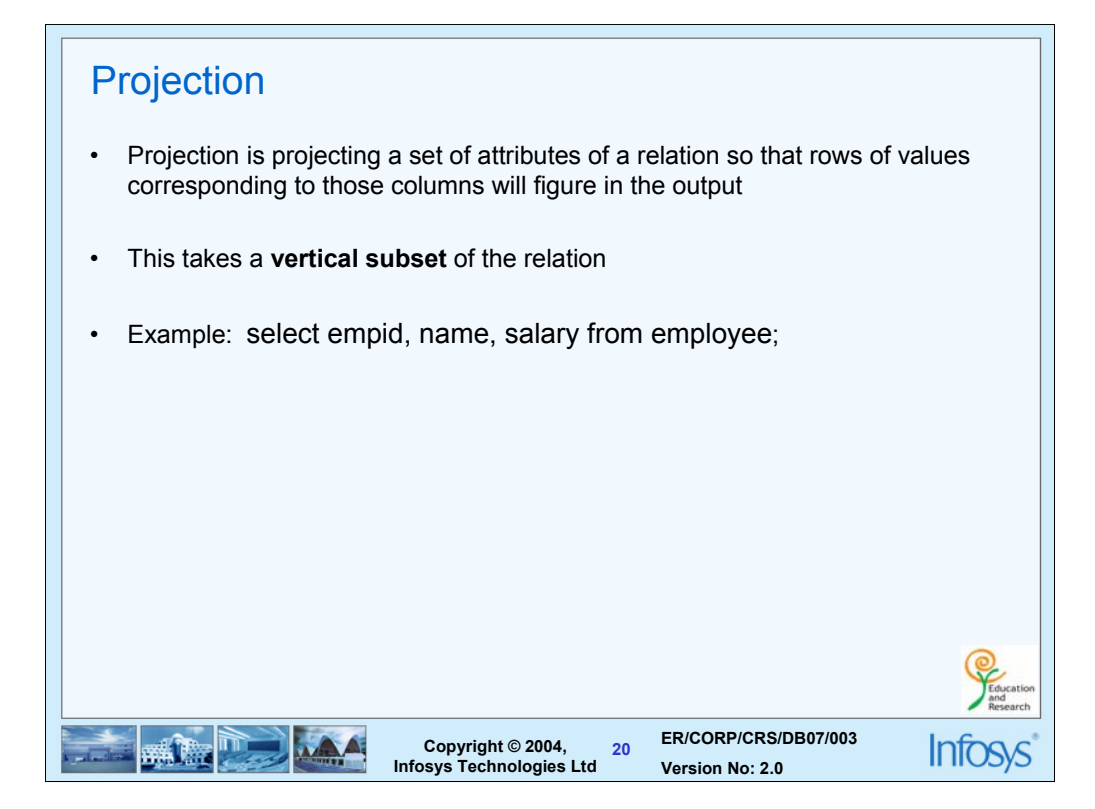

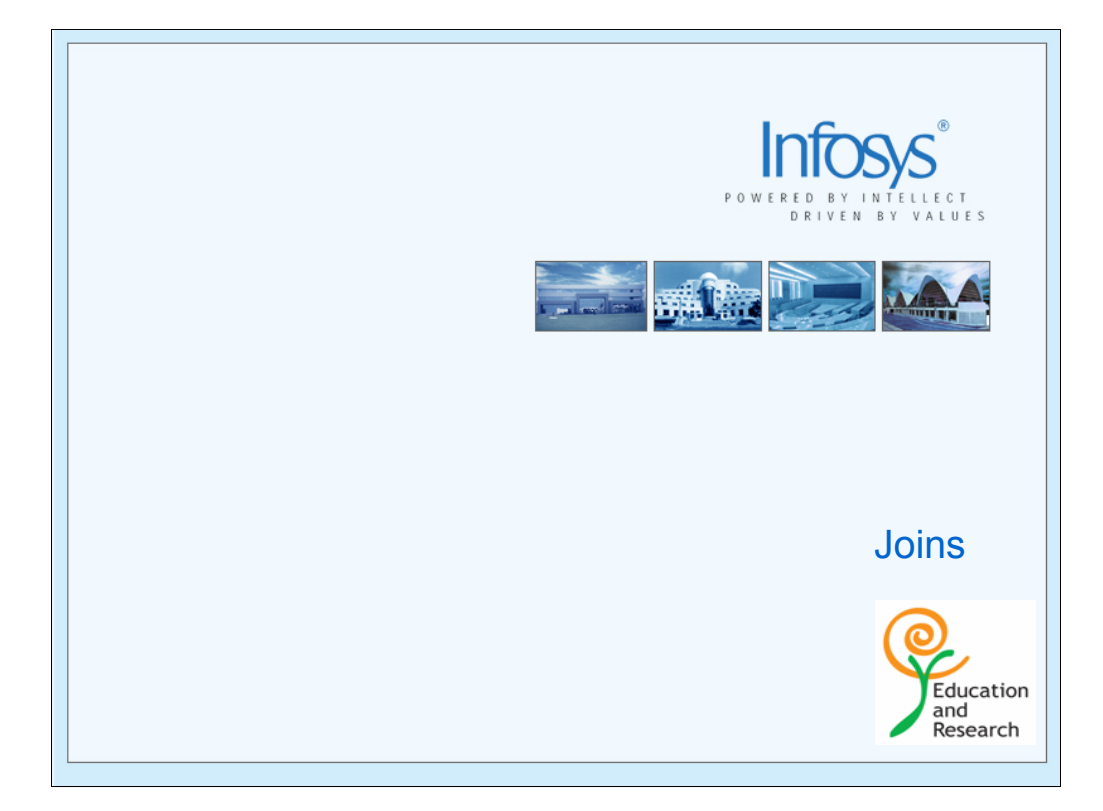

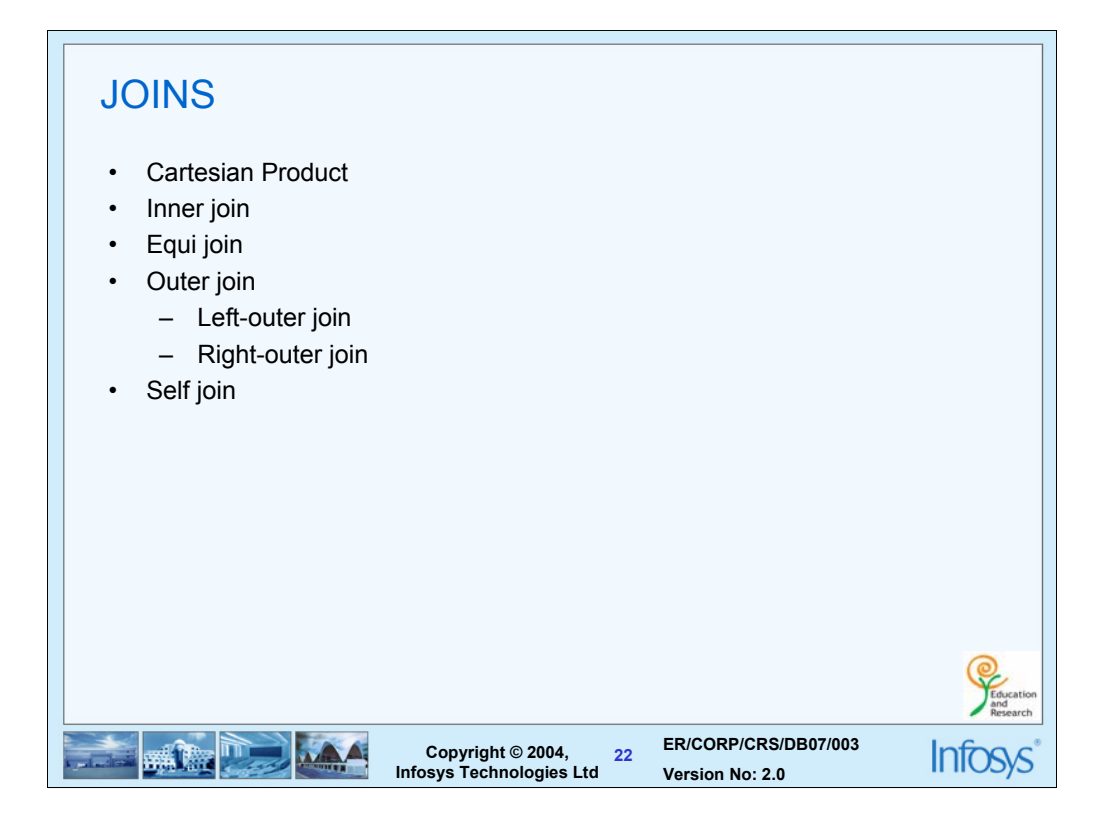

In relational databases, data is spread over multiple tables. Sometimes we may want data from two or more tables. A join is an operation which combines results from two or more tables.

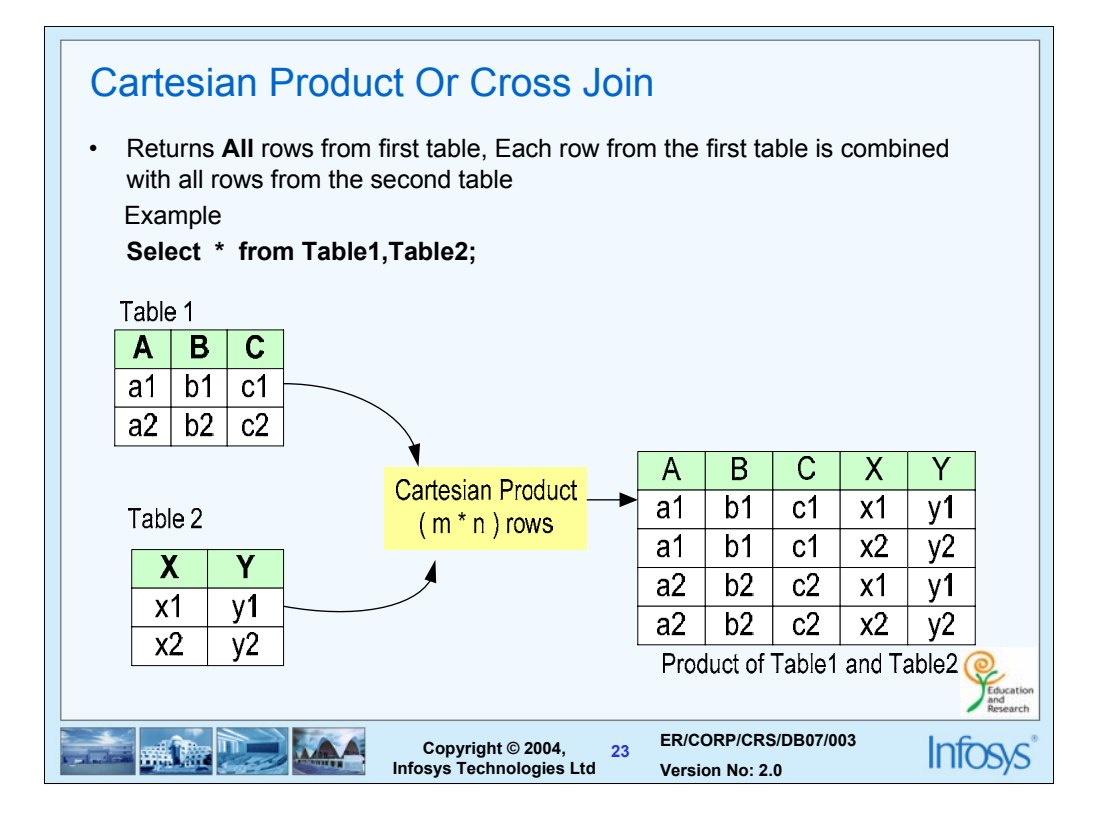

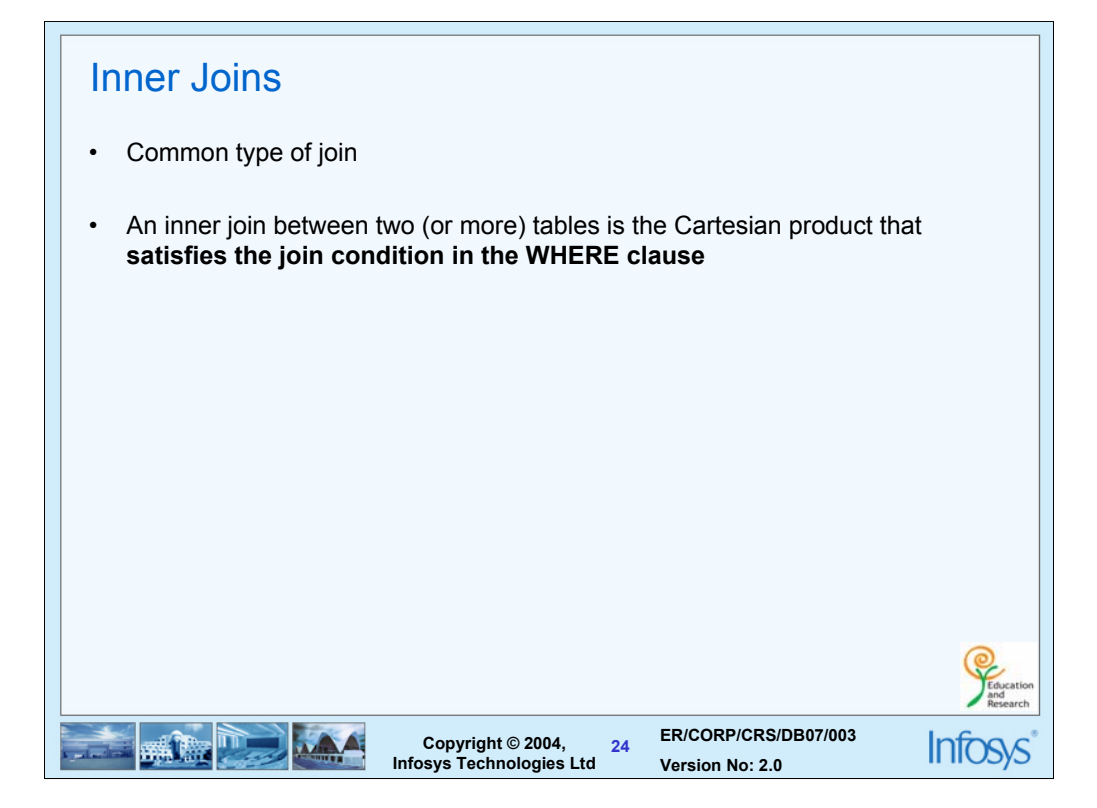

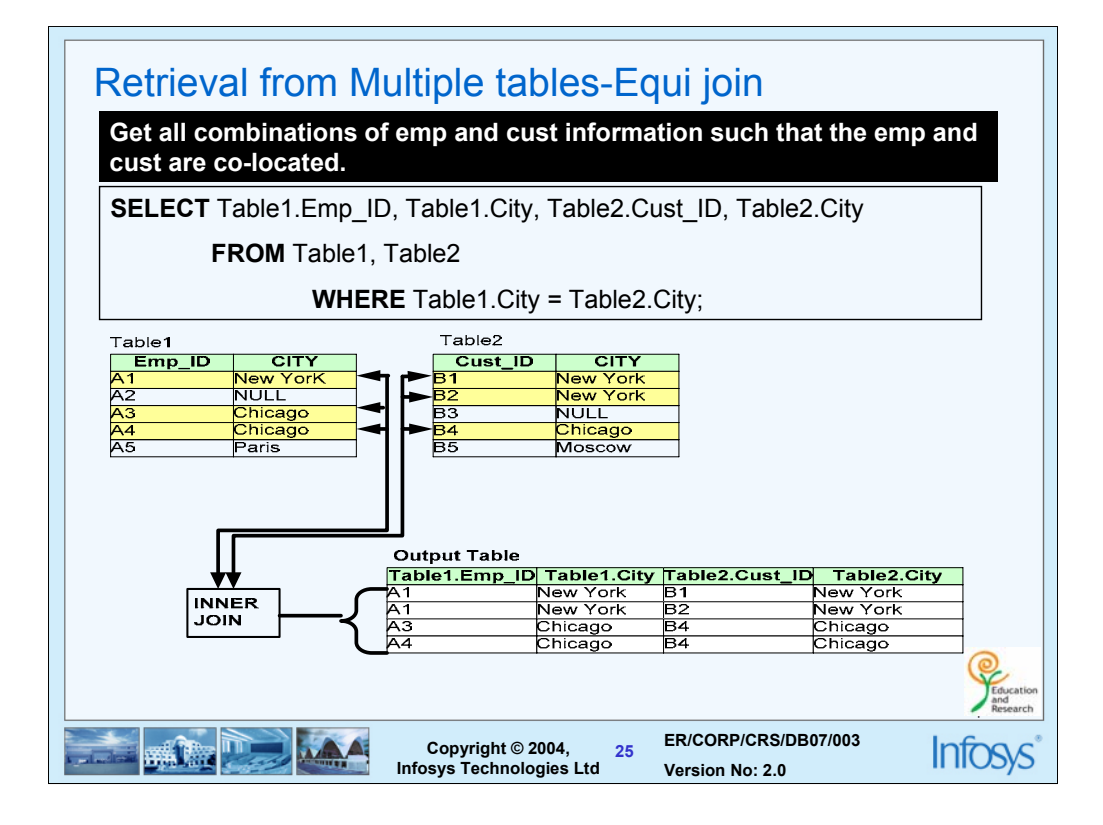

Here the where clause is based on the equality condition "=". Hence it is called equi join

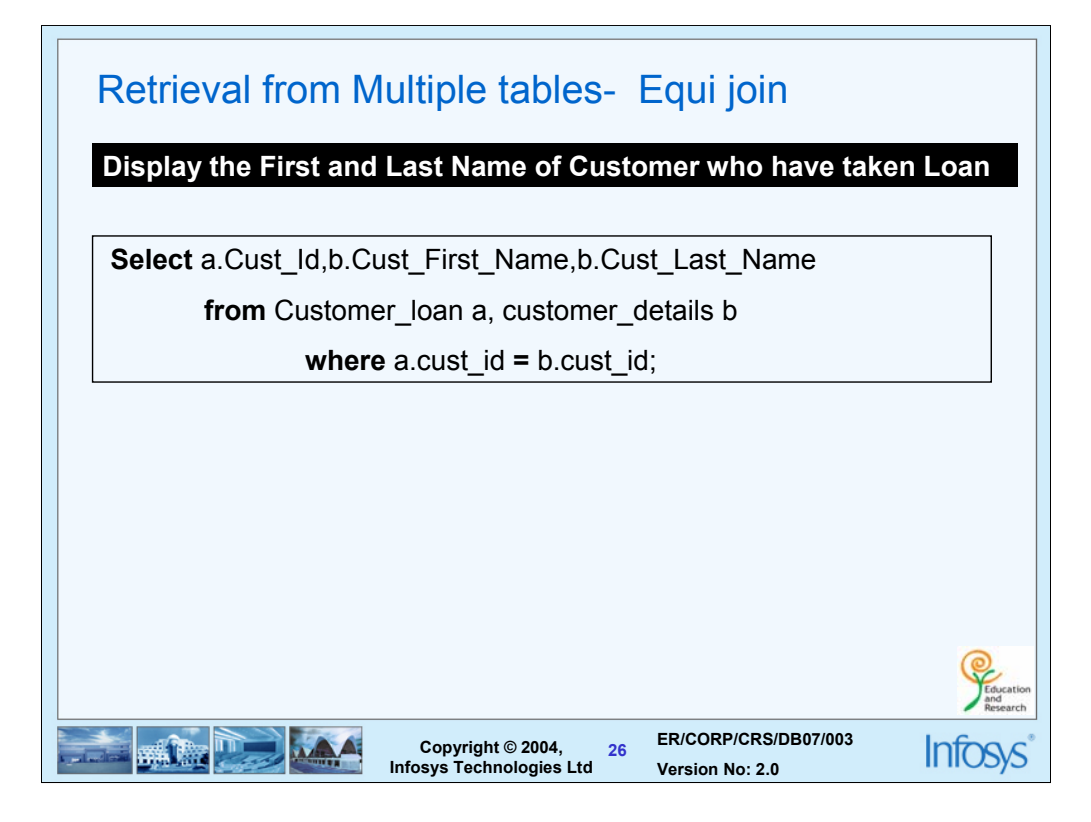

If the where clause is based on a non quality condition (<). ?Hence, it is called non-equi join

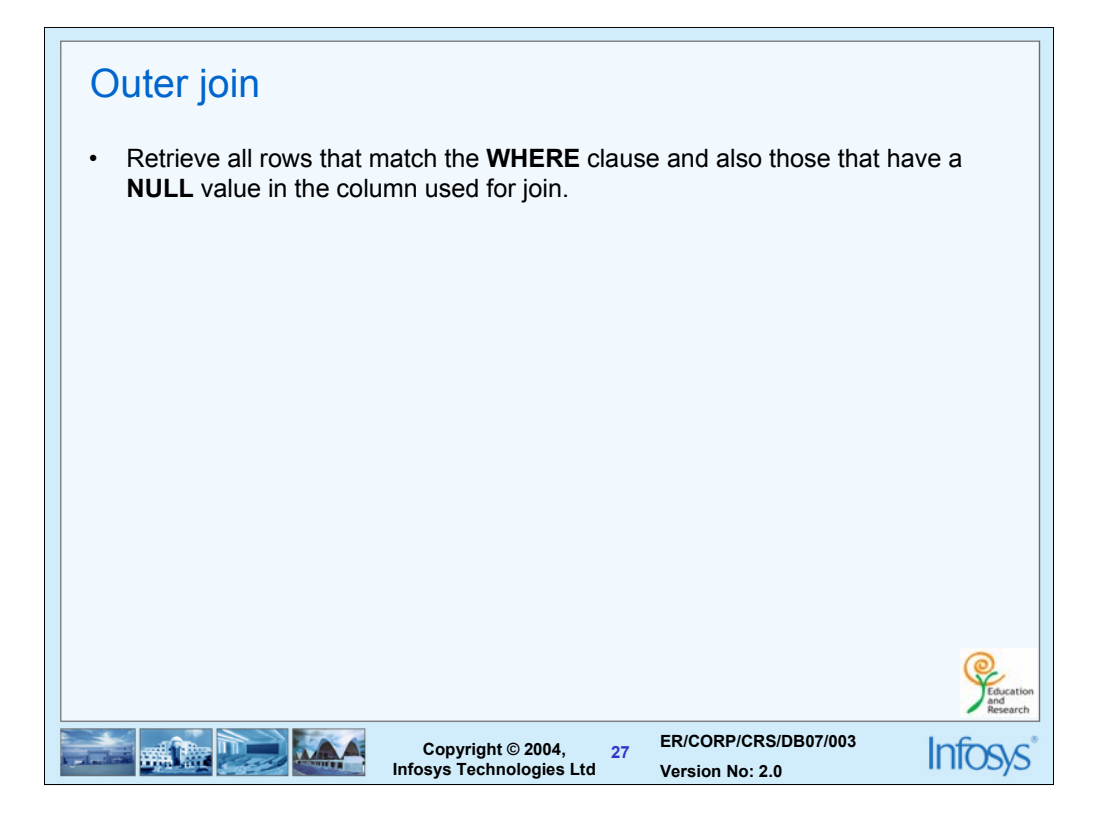

The inner join takes into account only those non NULL rows from the tables involved. If you want the result to include even those rows having a NULL for a particular row in the selected column, then go for an outer join. The syntax for representing this is slightly different in each RDBMS product. What follows in the next slide is the oracle style.

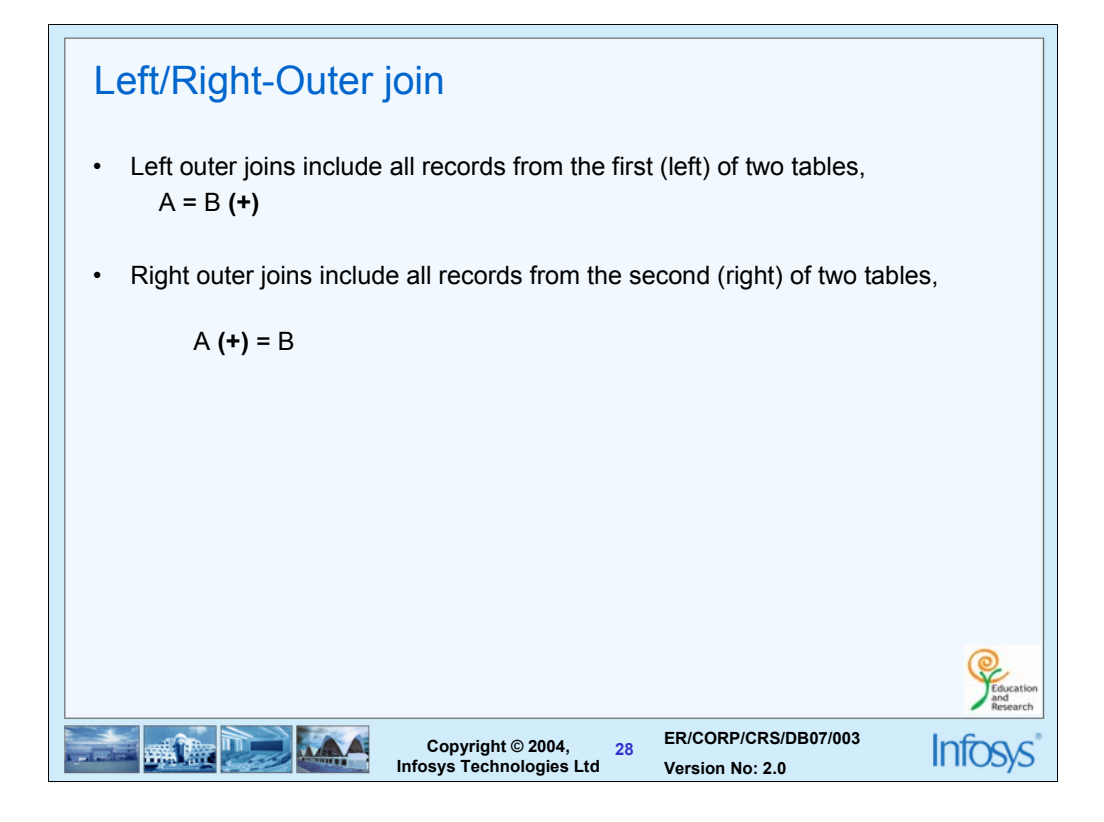

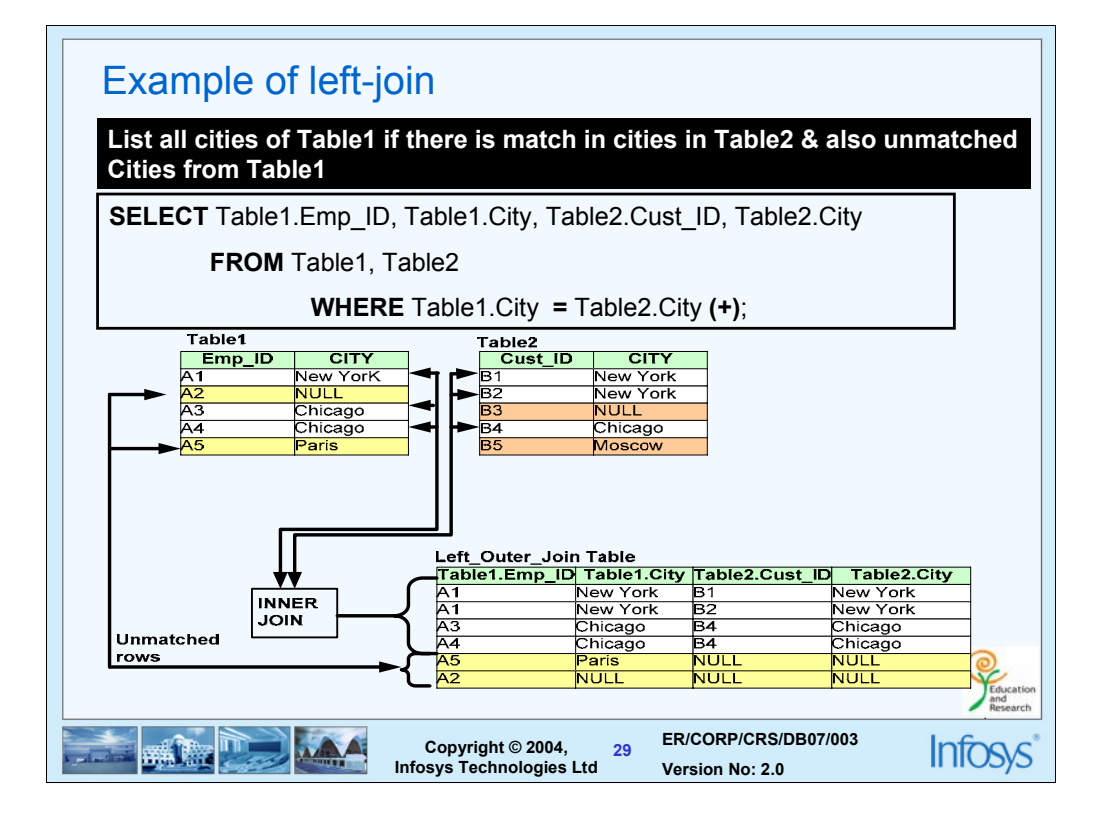

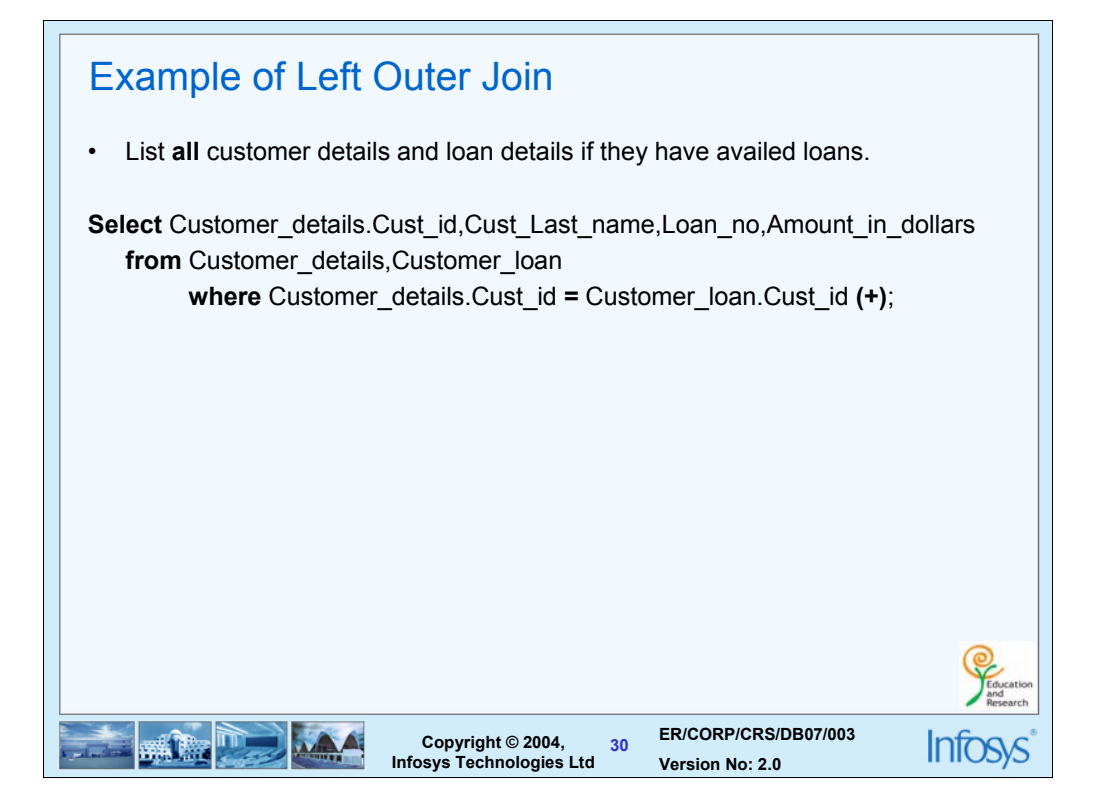

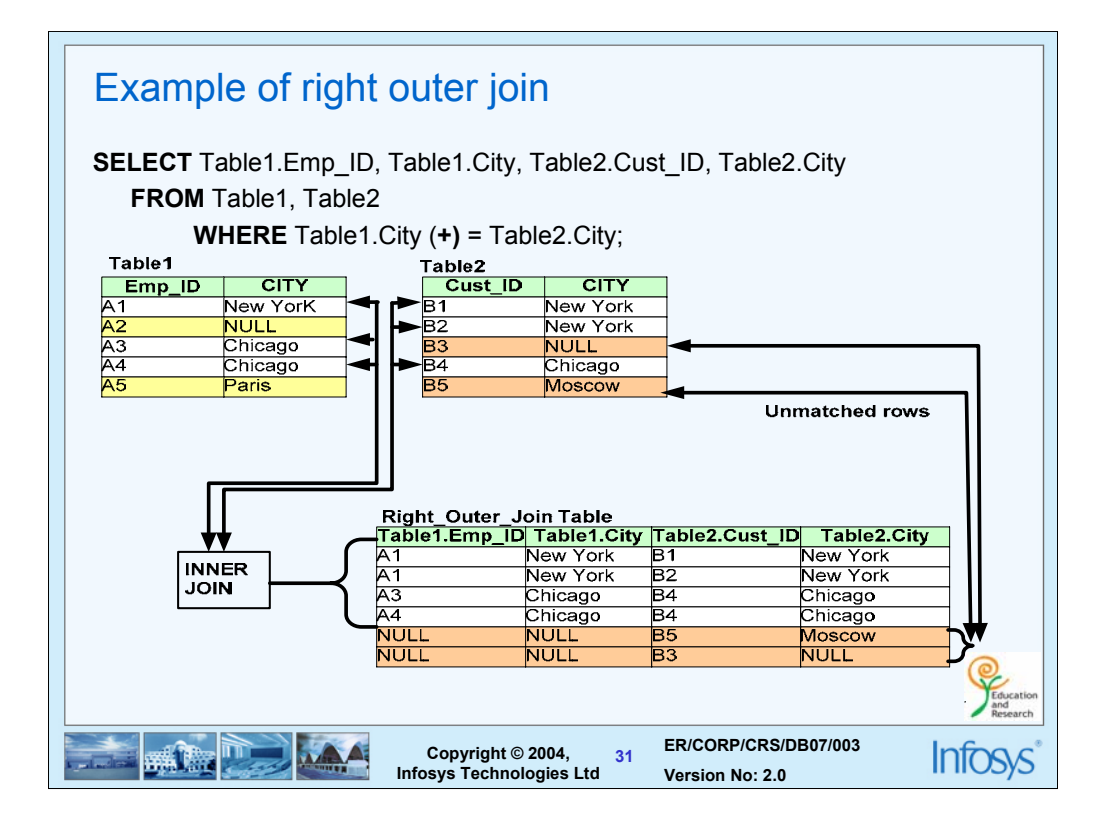

The (+) symbol is next to the column which needs to be expanded to include null values also. In the example above, there may be some customers who have not made any orders, so if we select their names from the customers table (the second table based on int position in the query), the corresponding order detail would be null. Even then such values have to be selected . That's what is indicated. A typical output would look like:

ORDER\_NUM CUST\_NAME

--------- ----------

5 radha first corp jcp inc.

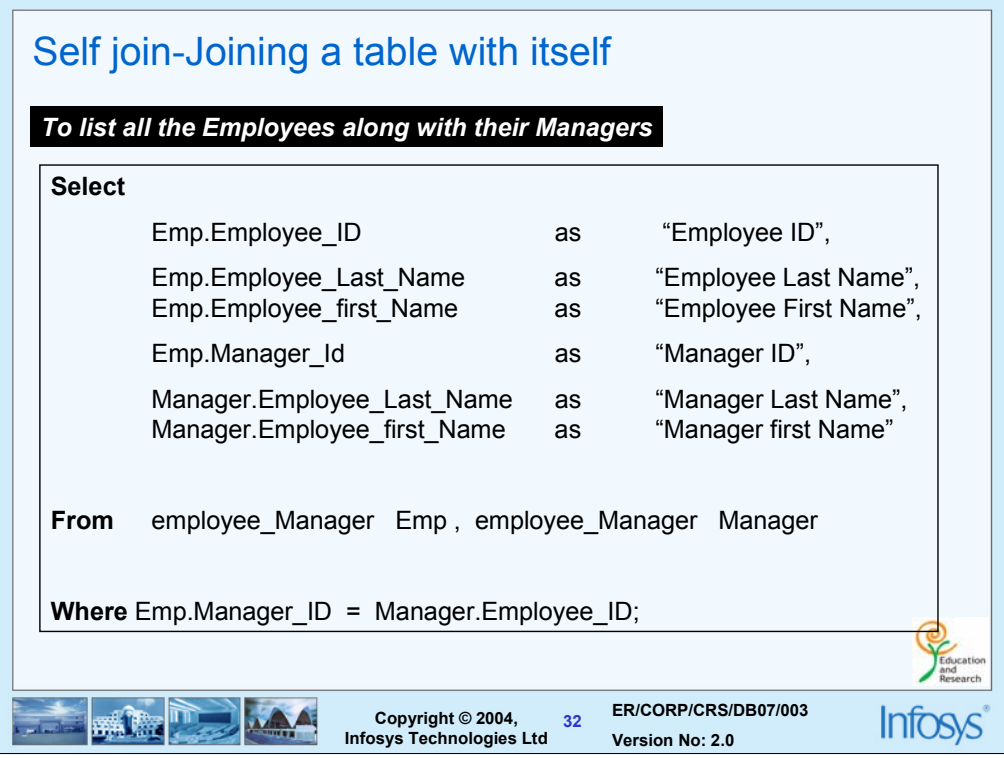

When you wish to join a table with itself based on some criteria, use the concept of synonyms. Treat the table as two different tables by giving synonyms

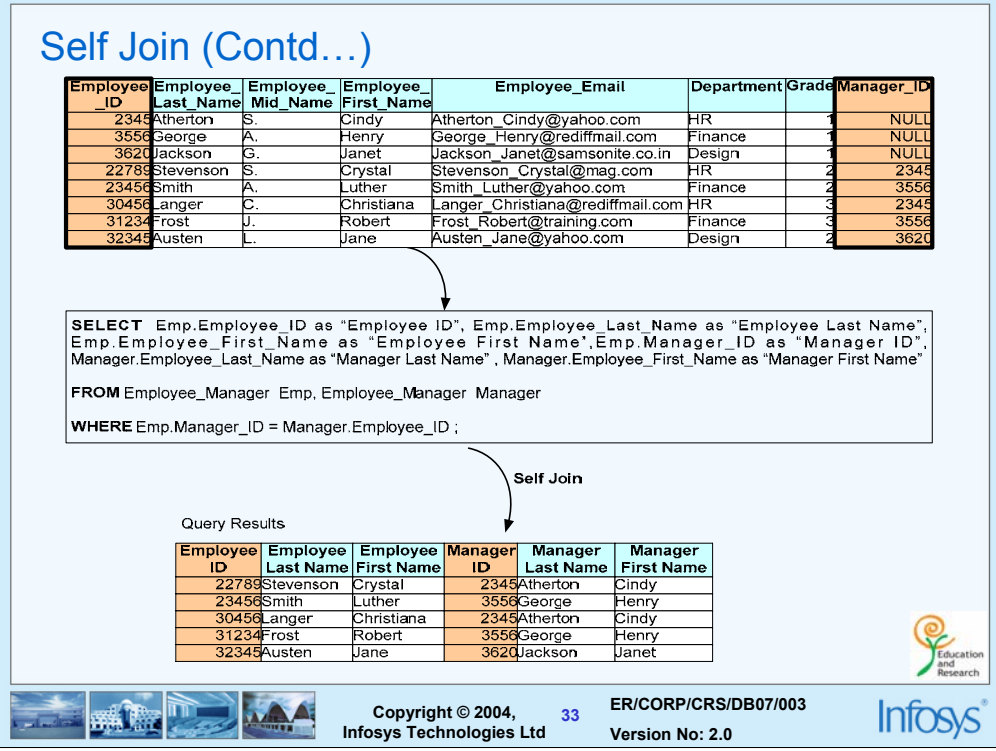

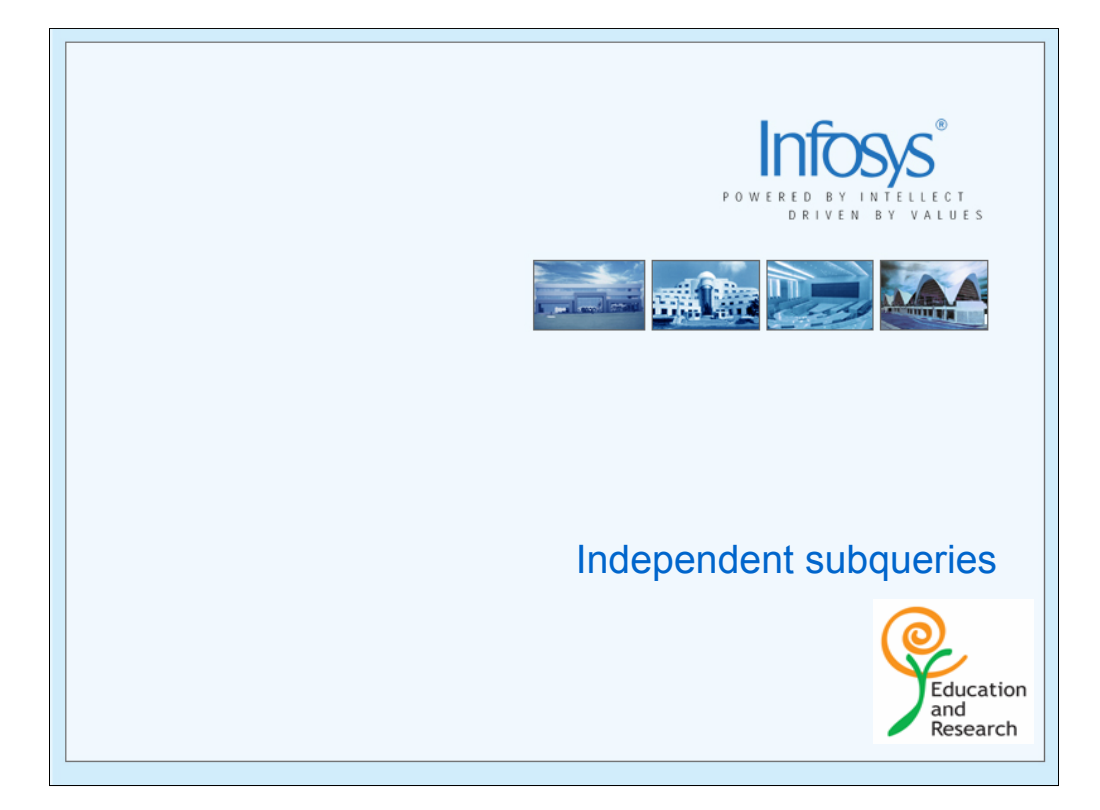

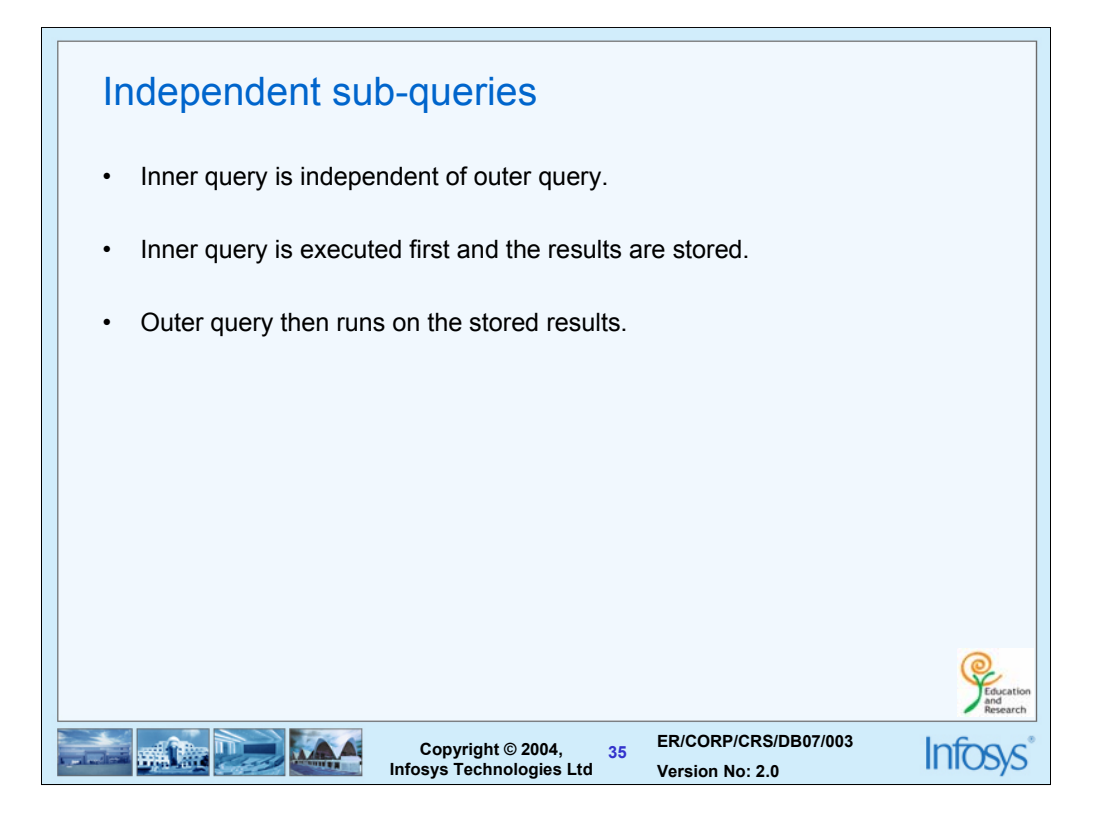

These are queries where there are two parts to the query. We need to collect one type of information based on which other set of information has to be retrieved from the table.

For e.g :

*Select all sales reps who have a higher quota than sales rep 101.*

*We need to analyze this query and understand how to break it into sub problems*

- *1. First we need to find out what is the quota of sales rep 101*
- *2. Based on this info, we need to select sales reps who have a higher quota than this value*
- *3. So, the inner query will find the quota of sales rep 101 and the outer query will extract sales reps exceeding this quota value. The solution would look like:*

*SELECT Rep FROM SalesReps WHERE Quota > SELECT Quota FROM SalesReps WHERE Empl\_Num = 101;*

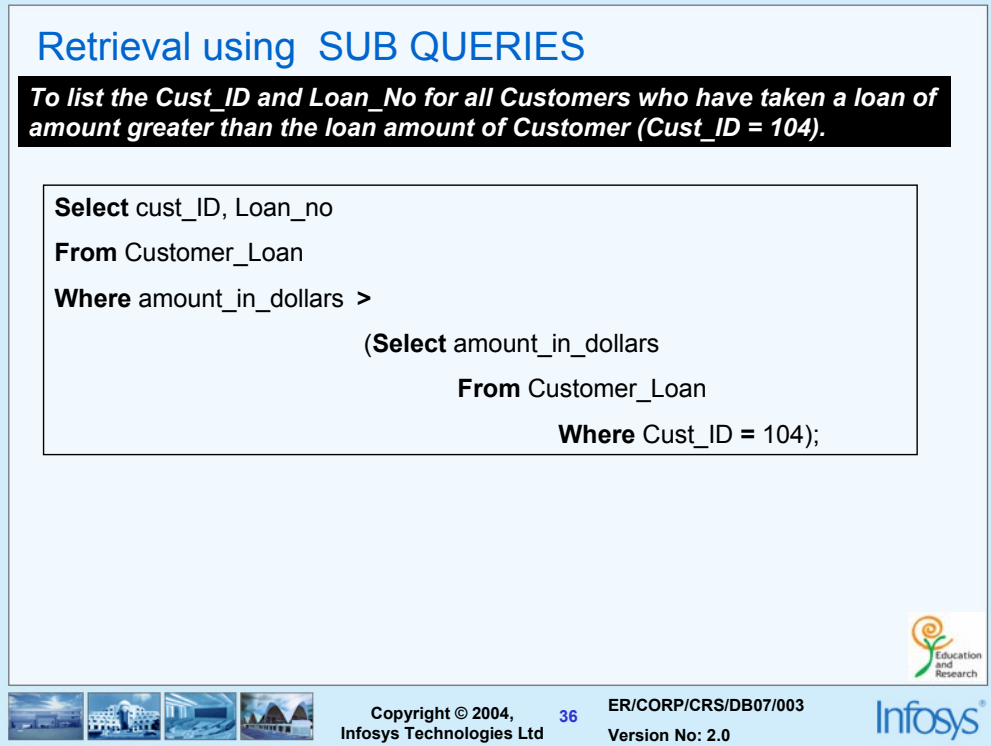

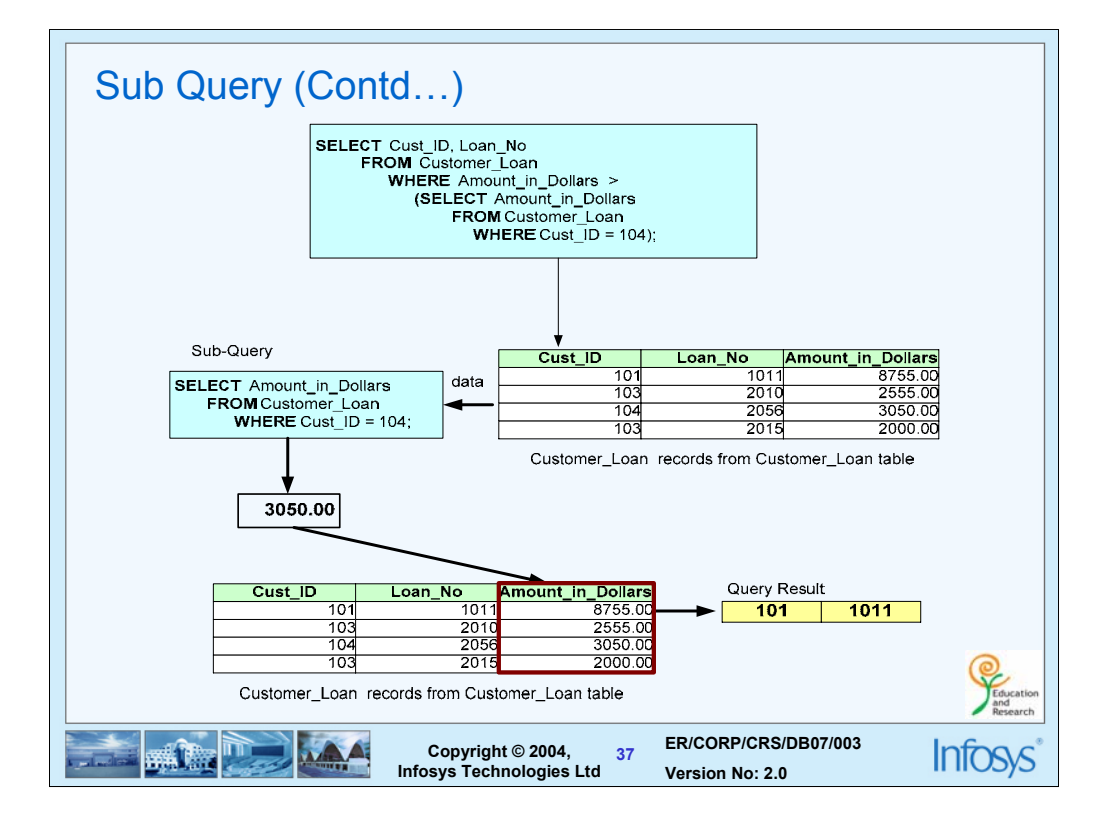

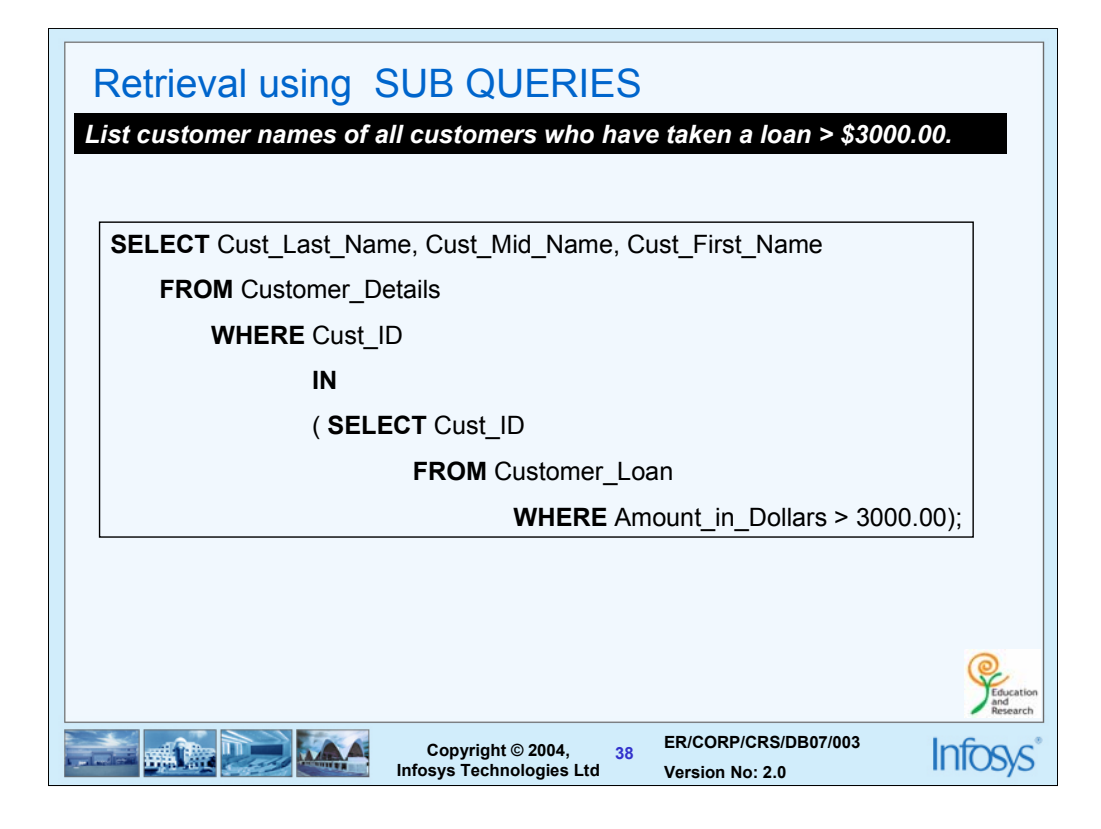

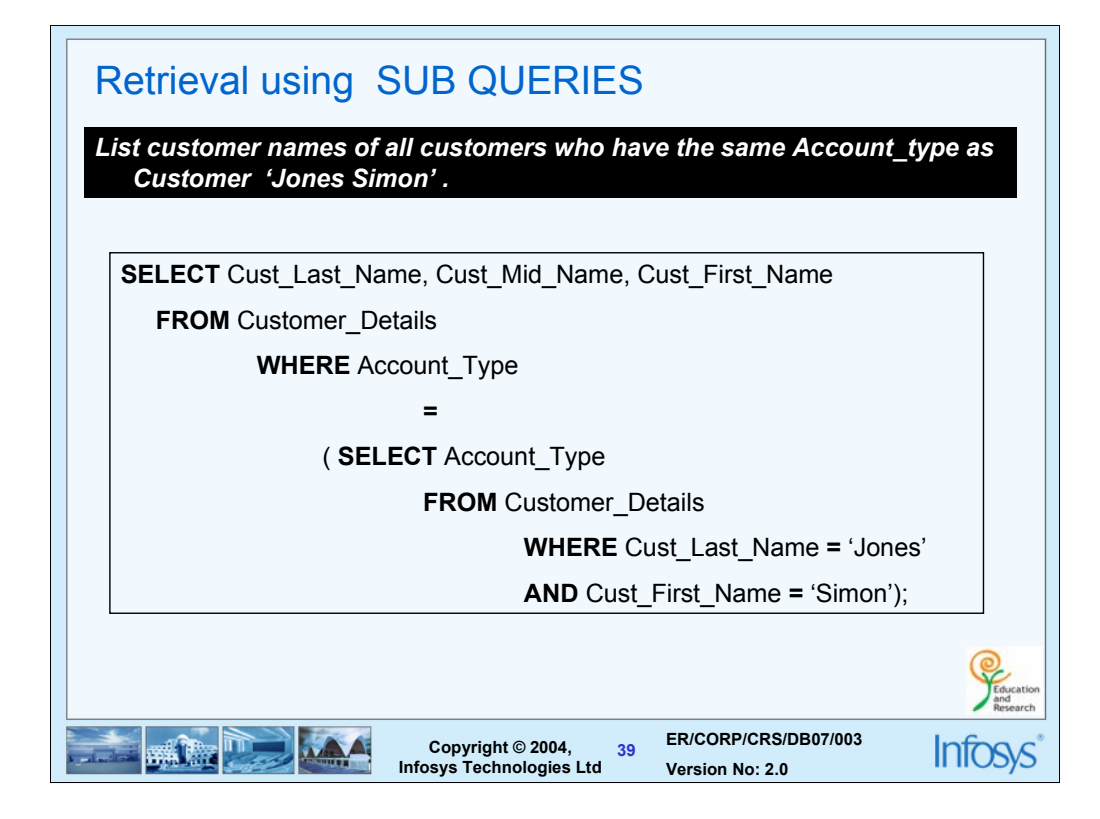

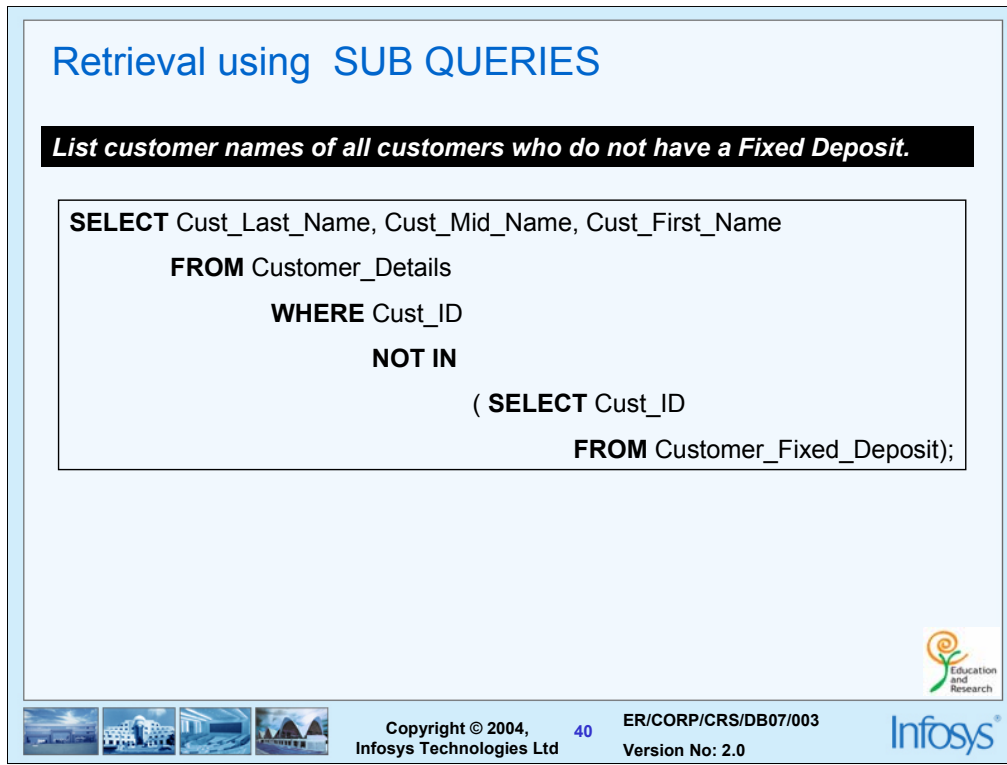

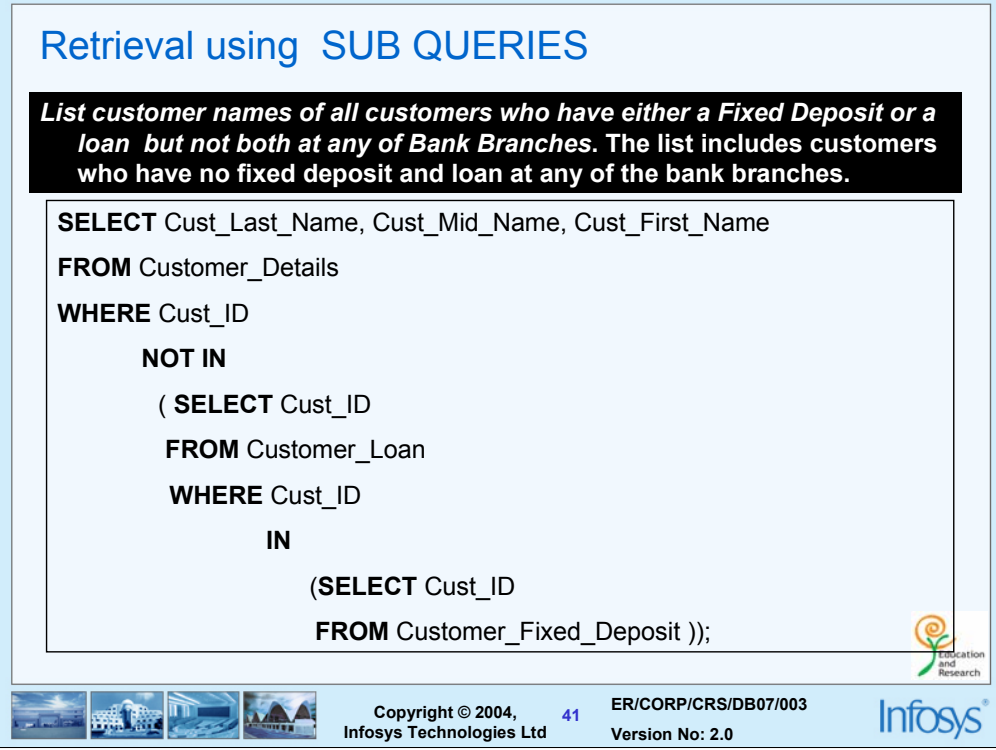

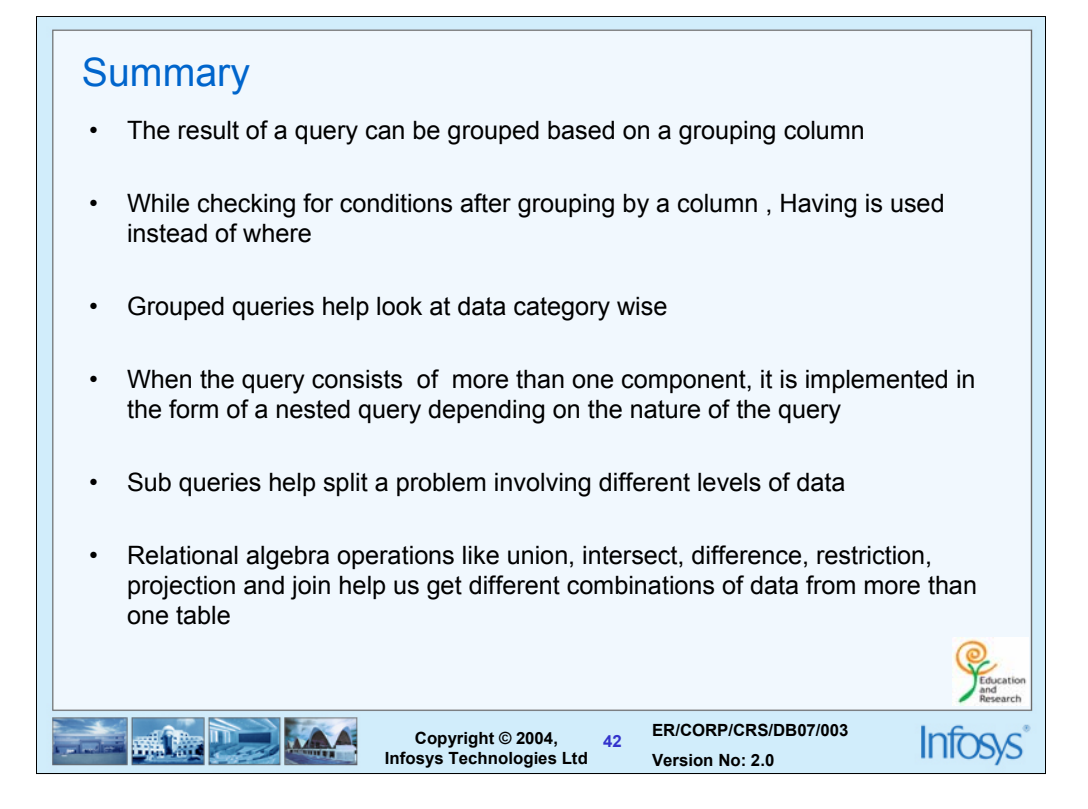

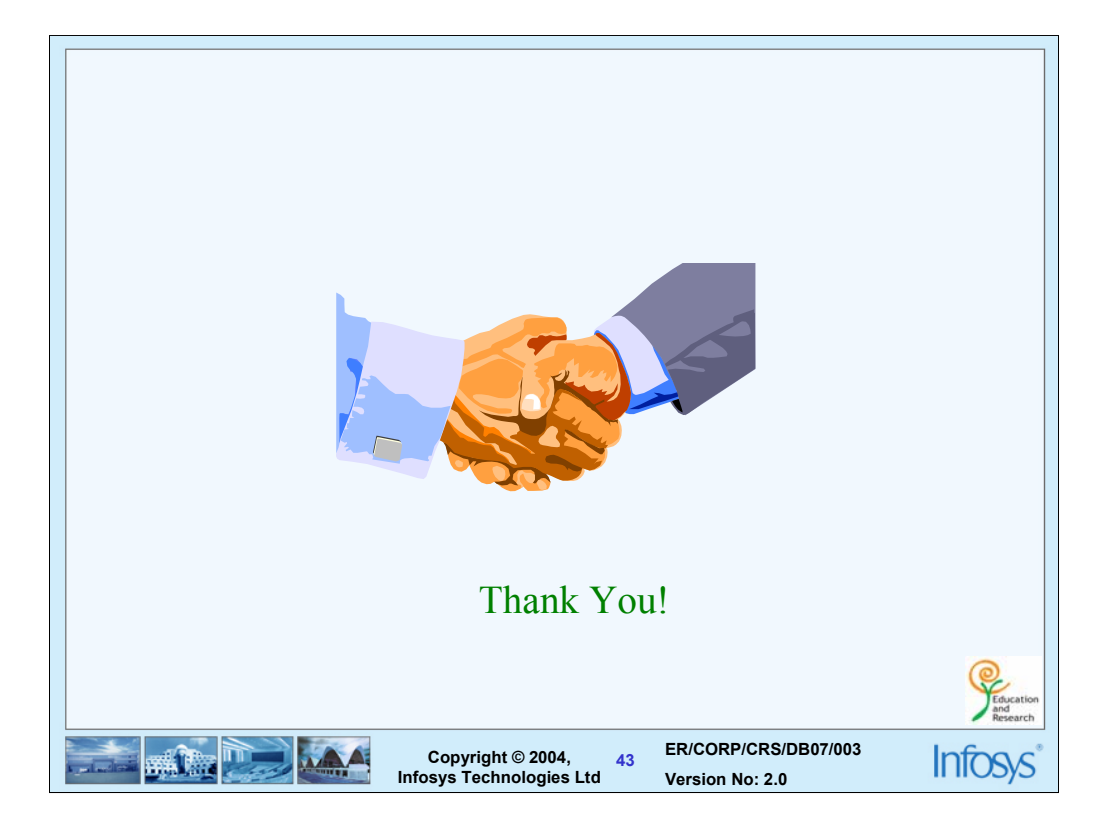